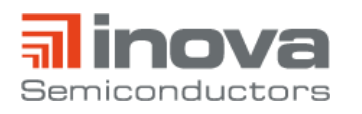

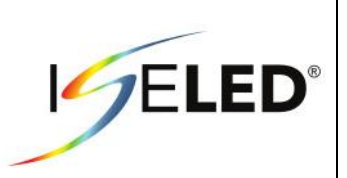

**AN\_INLC\_04**

April 2020 Revision 1.0

# **ISELED Communication Protocol - Control Commands**

# <span id="page-0-0"></span>**1. Introduction**

This document describes the ISELED communication protocol command set and their implementation in the application programming interface (API).

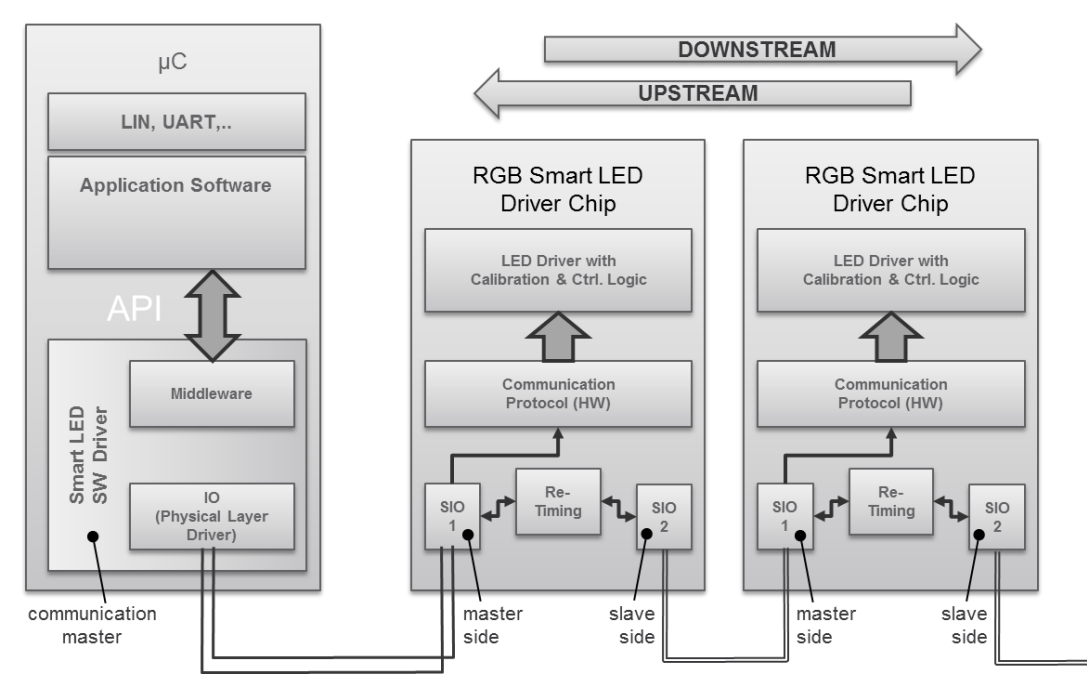

**Figure 1 - ISELED serial communication**

<span id="page-0-1"></span>The ISELED communication protocol implements a half-duplex, bidirectional, high speed serial masterslave communication between a LED strip controller unit and up to 4079 ISELEDs.

The attachment to the adjacent devices in the chain is made up by two bidirectional differential serial communication lines. The direction towards the controlling microcontroller device is referred to as the "upstream" connection. The opposite direction towards the end of the chain is the "downstream" link. Both links are controlled by the communication unit. Incoming command frames from upstream and responses from downstream are passed to the main unit which is responsible for command processing and overall device control. Commands always originate from the controlling microcontroller. The microcontroller is referred to as the "host" in this document.

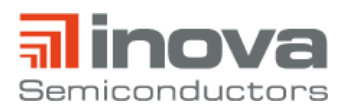

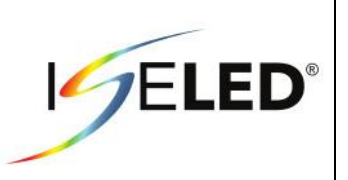

The gross data rate on the serial line is 2Mbit/s, i.e. each bit has a nominal duration of 500 ns. As the on-die oscillator has a very limited accuracy, the actual bit time may vary significantly. The whole system is designed for a maximum oscillator variance of ±30%. With the nominal oscillator frequency being 16 MHz, the actual frequency range is 11.2-20.8MHz.

The device directly attached to the host does not use the differential line mode on the upstream side. Instead a single-ended line mode with open-drain interface is used. The single-ended mode is intended to allow for an easy attachment to industry standard microcontrollers. Both single-ended lines require an external pull-up at the microcontroller to 5V.

During start-up the master interface detects single-ended or differential communication and enables termination to GND in case of differential mode. The slave interface operates differentially except for sleep mode. During initialization the slave interface physically checks for cable disconnects, respectively end of chain. In normal operation the ISELED software driver can regularly check for cable disconnects.

The protocol provides a set of control commands which are run length coded (RLC) and embedded in a serial frame structure.

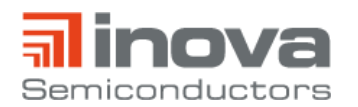

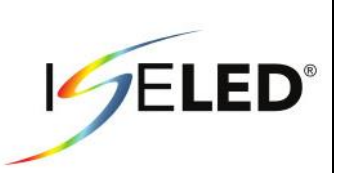

# **List of Abbreviations and Acronyms**

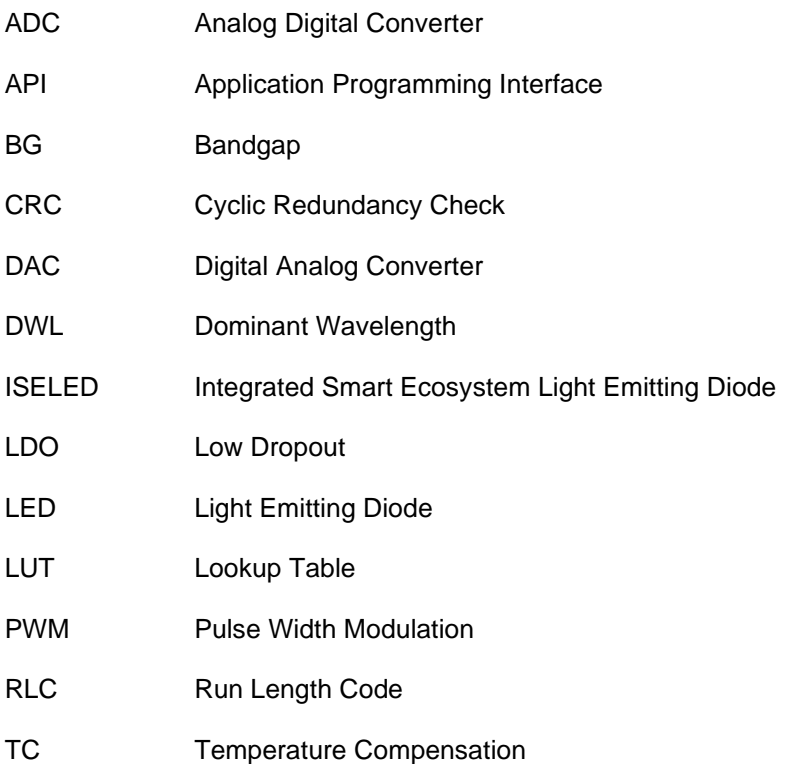

# **List of Symbols**

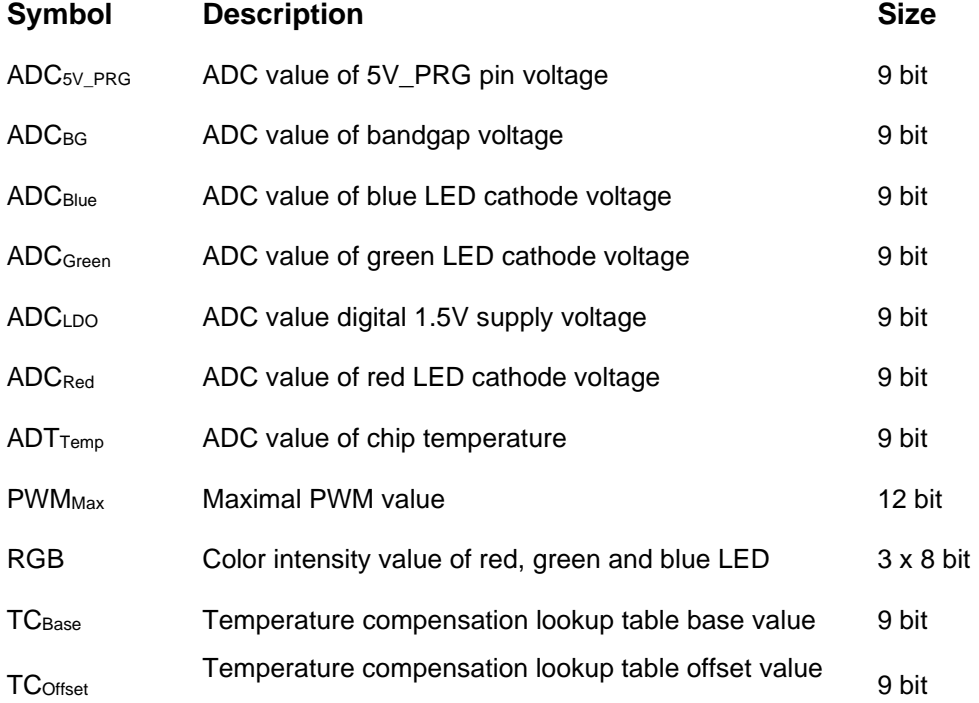

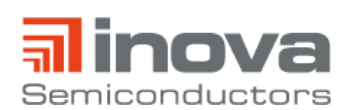

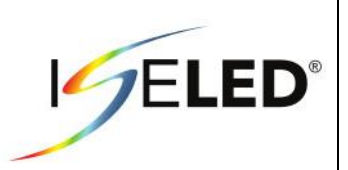

# **Contents**

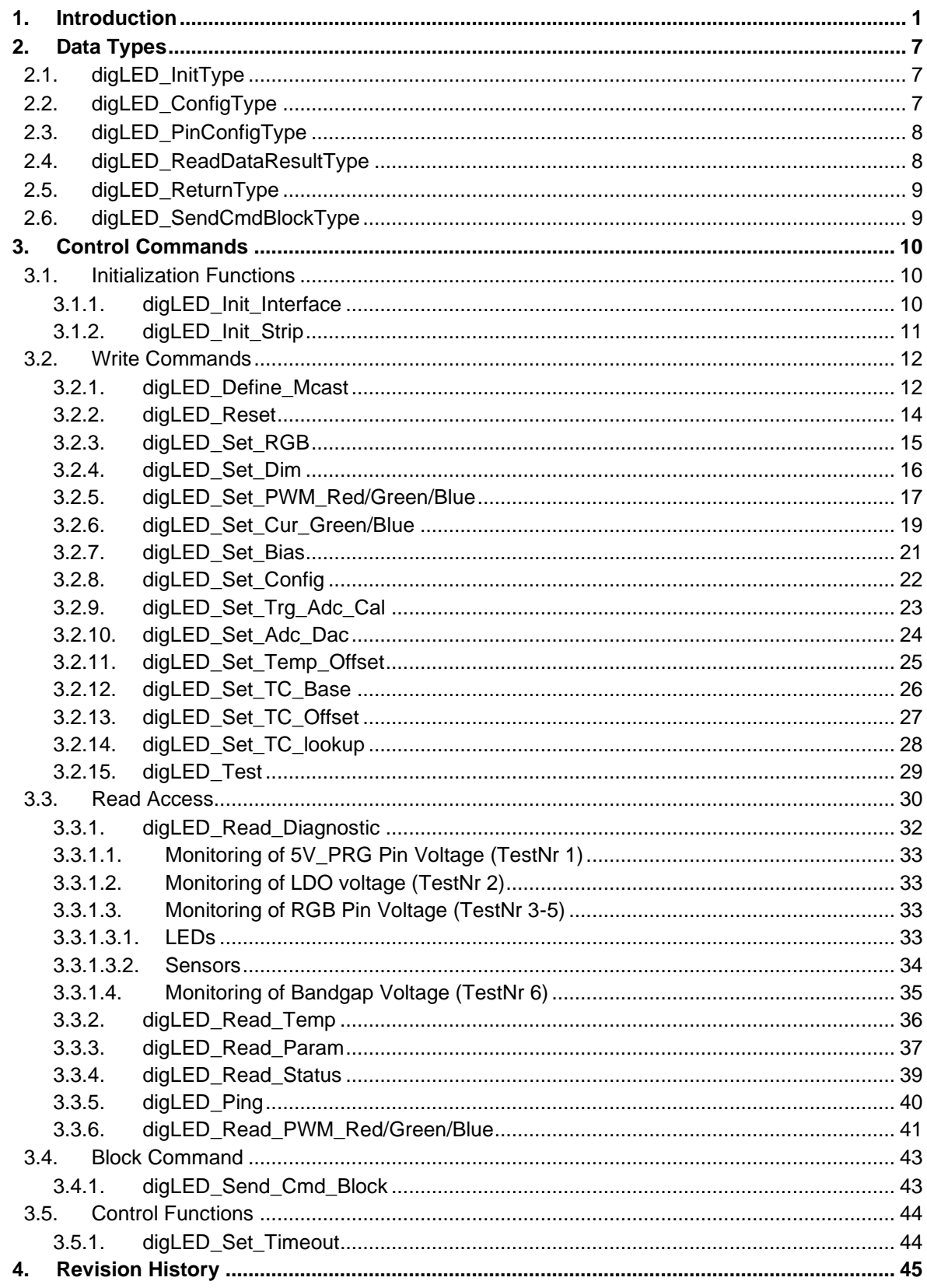

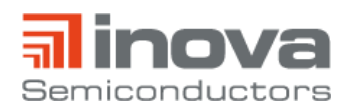

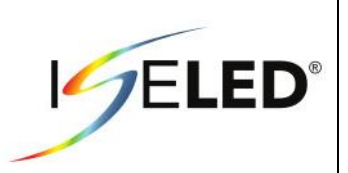

# **Index of Figures**

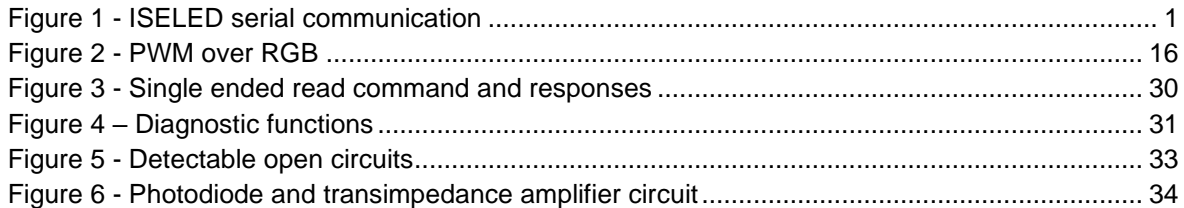

# **Index of Tables**

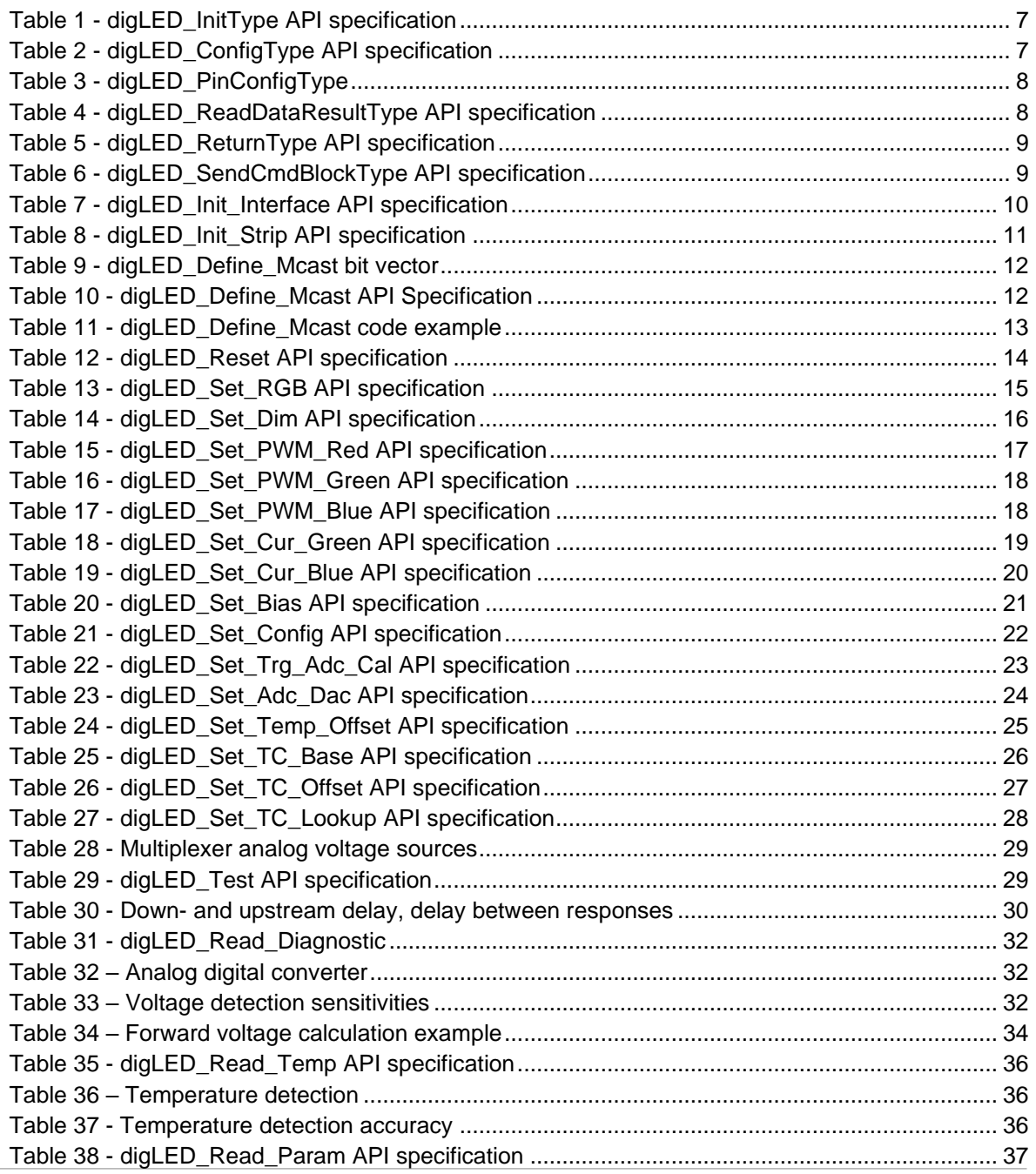

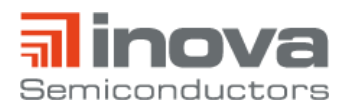

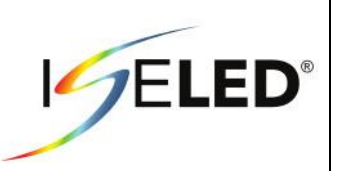

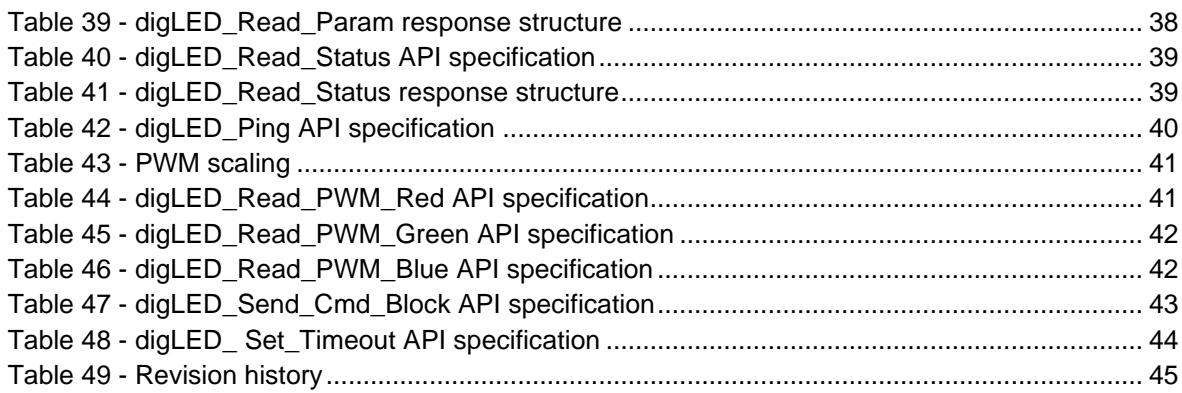

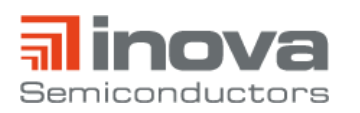

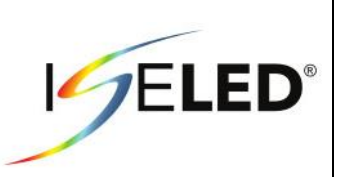

# <span id="page-6-0"></span>**2. Data Types**

# <span id="page-6-1"></span>**2.1. digLED\_InitType**

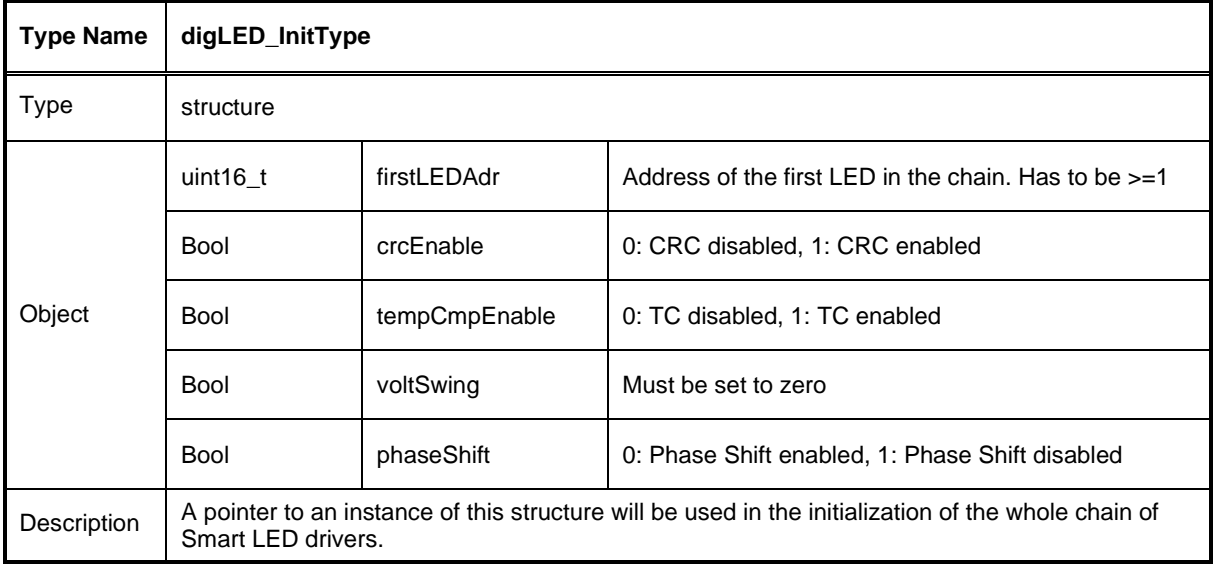

**Table 1 - digLED\_InitType API specification**

# <span id="page-6-3"></span><span id="page-6-2"></span>**2.2. digLED\_ConfigType**

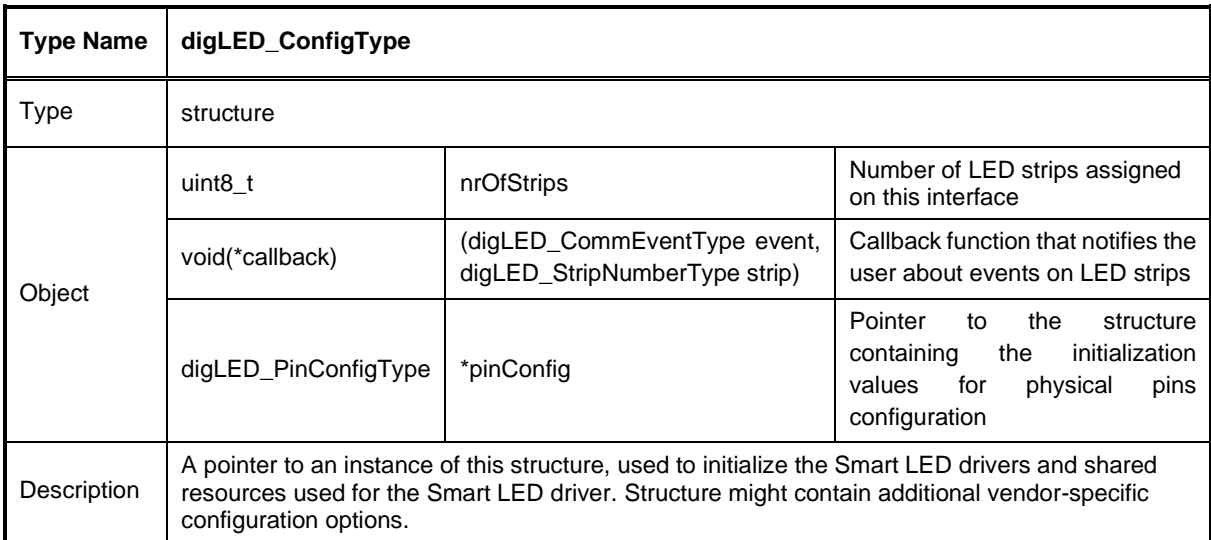

<span id="page-6-4"></span>**Table 2 - digLED\_ConfigType API specification**

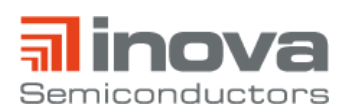

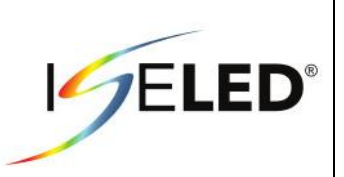

# <span id="page-7-0"></span>**2.3. digLED\_PinConfigType**

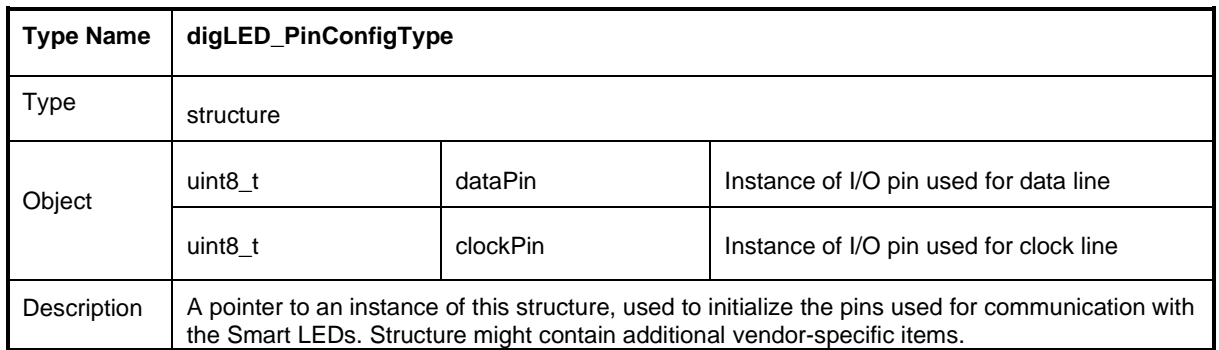

#### **Table 3 - digLED\_PinConfigType**

# <span id="page-7-2"></span><span id="page-7-1"></span>**2.4. digLED\_ReadDataResultType**

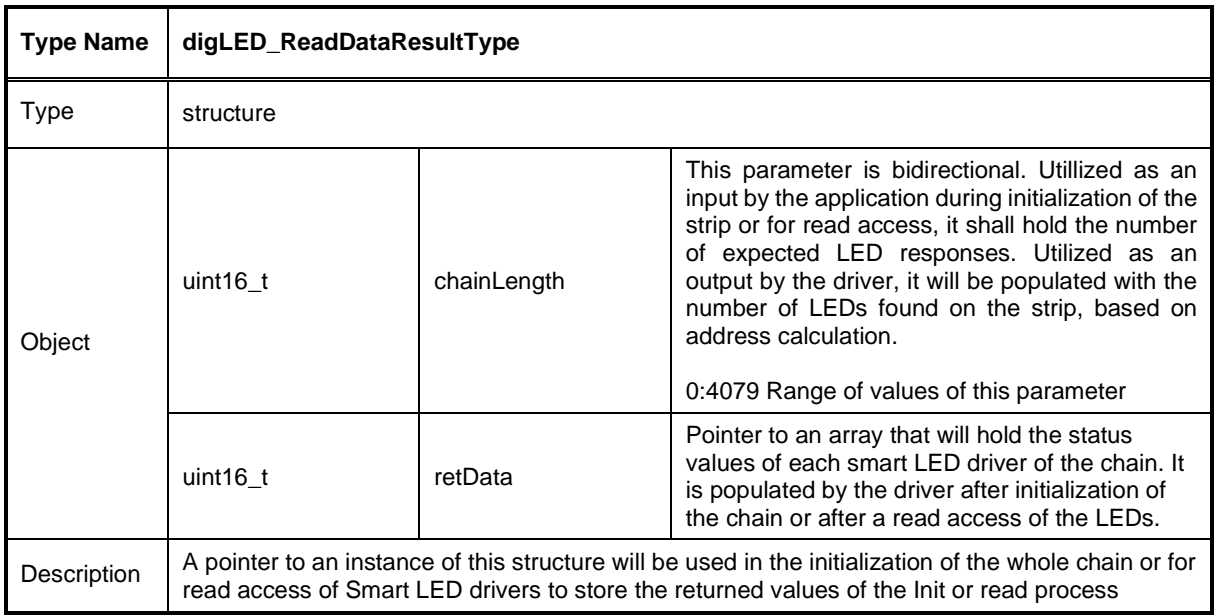

<span id="page-7-3"></span>**Table 4 - digLED\_ReadDataResultType API specification**

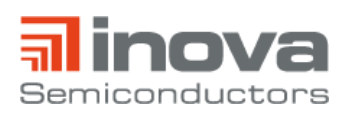

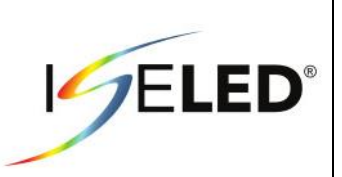

# <span id="page-8-0"></span>**2.5. digLED\_ReturnType**

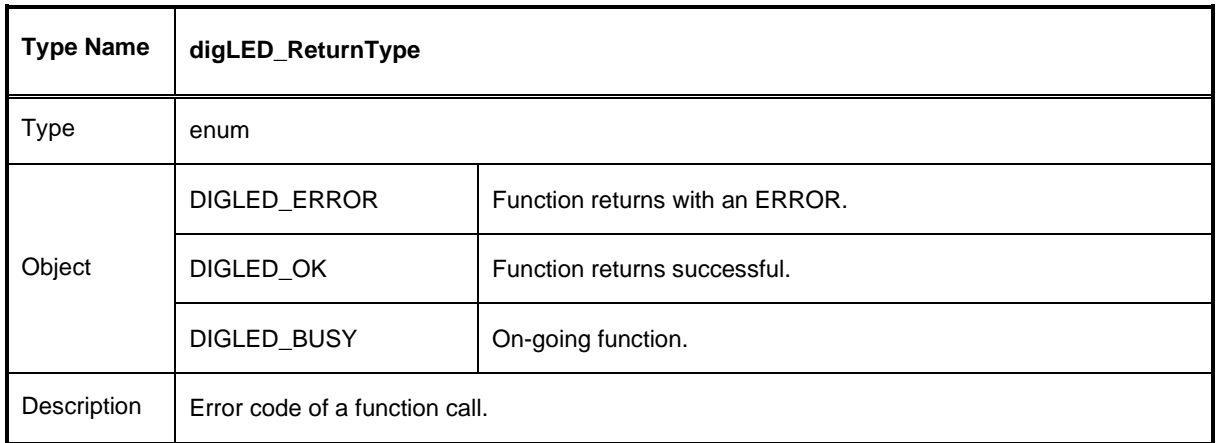

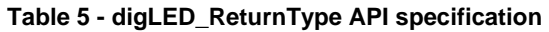

# <span id="page-8-2"></span><span id="page-8-1"></span>**2.6. digLED\_SendCmdBlockType**

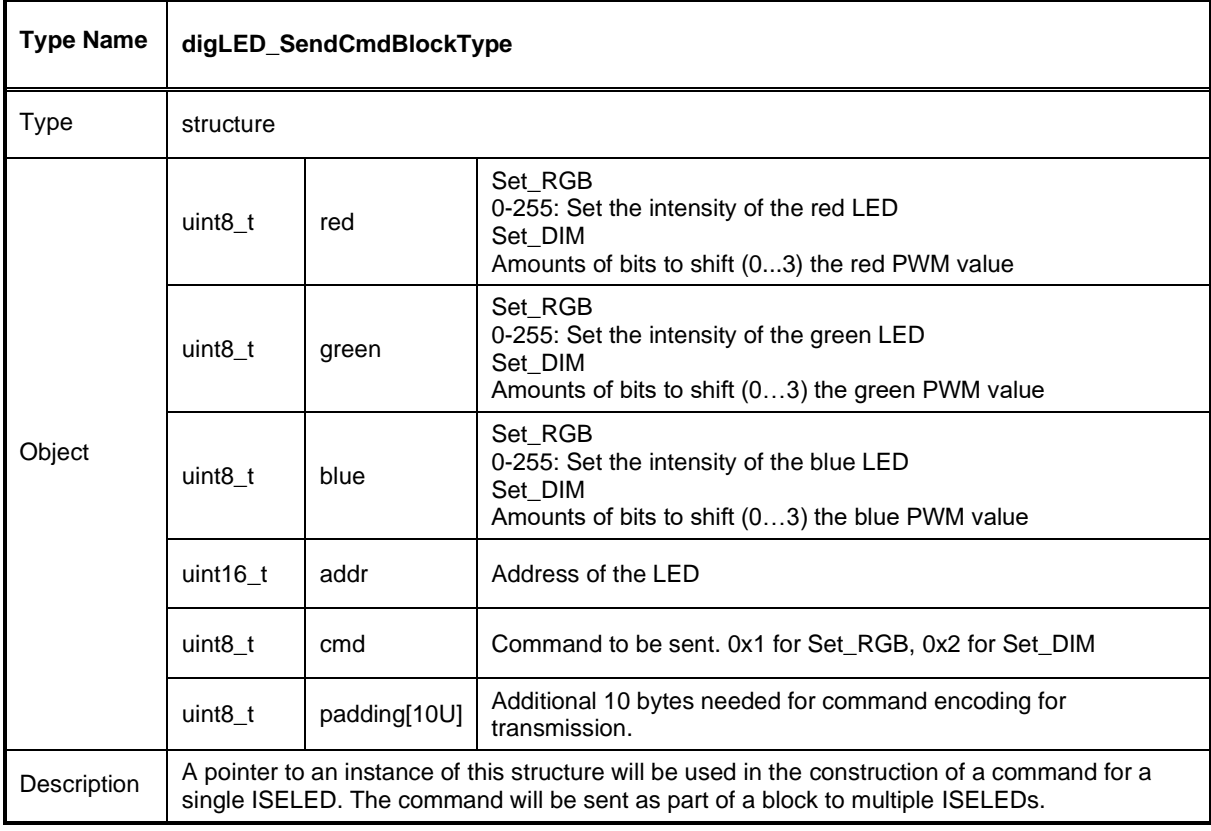

#### <span id="page-8-3"></span>**Table 6 - digLED\_SendCmdBlockType API specification**

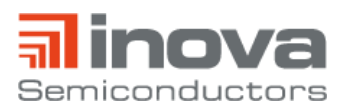

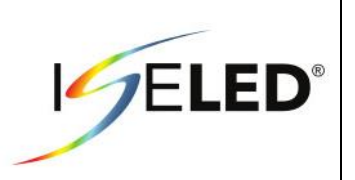

# <span id="page-9-0"></span>**3. Control Commands**

### <span id="page-9-1"></span>**3.1. Initialization Functions**

The Initialization of the ISELED driver is split into two functions, digLED\_Init\_Interface and digLED\_Init\_Strip.

#### <span id="page-9-2"></span>**3.1.1. digLED\_Init\_Interface**

The digLED\_Init\_Interface function initializes the shared resources used for communication with ISELED devices. It does not issue any communication on the ISELED communication channel. After reset or power up, the digLED\_Init\_Interface function has to be called before any other control command is called.

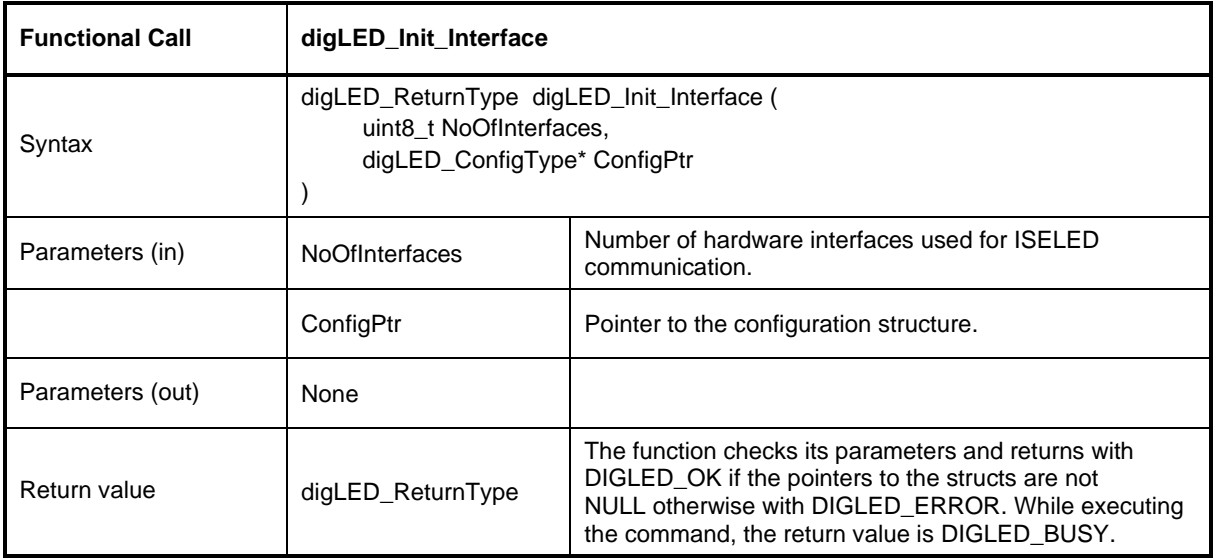

<span id="page-9-3"></span>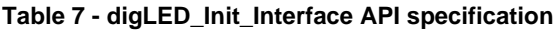

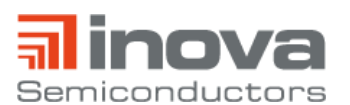

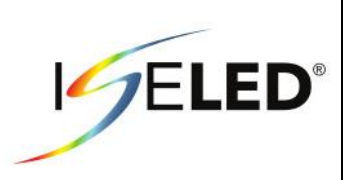

### <span id="page-10-0"></span>**3.1.2. digLED\_Init\_Strip**

The digLED\_Init\_Strip command initializes a particular ISELED chain by issuing the command on an associated ISELED communication channel.

This command is always the first command to be transmitted after power-up or after the digLED\_Reset command. The command initializes a chain of devices by assigning the address of the device and by en- or disabling the phaseshift, the CRC and temperature compensation functions. The INIT command is always executed with a CRC checksum. This is true for both, the command and the response frame.

If any command is received by a device before initialization, the command is always considered as illegal and the error status bit for an undefined command is set. This may happen in the chain's first device only, as a non-initialized device does not forward received messages.

If the first device in the chain receives an Init command, it takes the received address as its own device address and afterwards transmits another Init frame to the next device in the chain. It increments the address before the transmission. As the adjacent devices proceed in the same manner, the devices in the chain get enumerated with ascending addresses. When the final device in the chain recognizes there is no receiving device at its downstream link, it transmits a response frame upstream. The response frame to a digLED\_Init\_Strip command carries the configuration word read from the OTP. It also transmits the own devices address just initialized.

All upstream devices wait for the responses to be received and forward them towards the microcontroller. If a frame with an address equal to the adjacent device address (own address plus one) is received, the own response to the digLED\_Init command is transmitted thereafter. If the first device has transmitted its response frame, the chain is ready to process regular commands (non-Init frames).

As soon as a device is initialized, it unconditionally forwards incoming correct frames (Frame-Sync, Freq-Sync and the RLC coding as well as the frame length are checked) to the adjacent node in the chain.

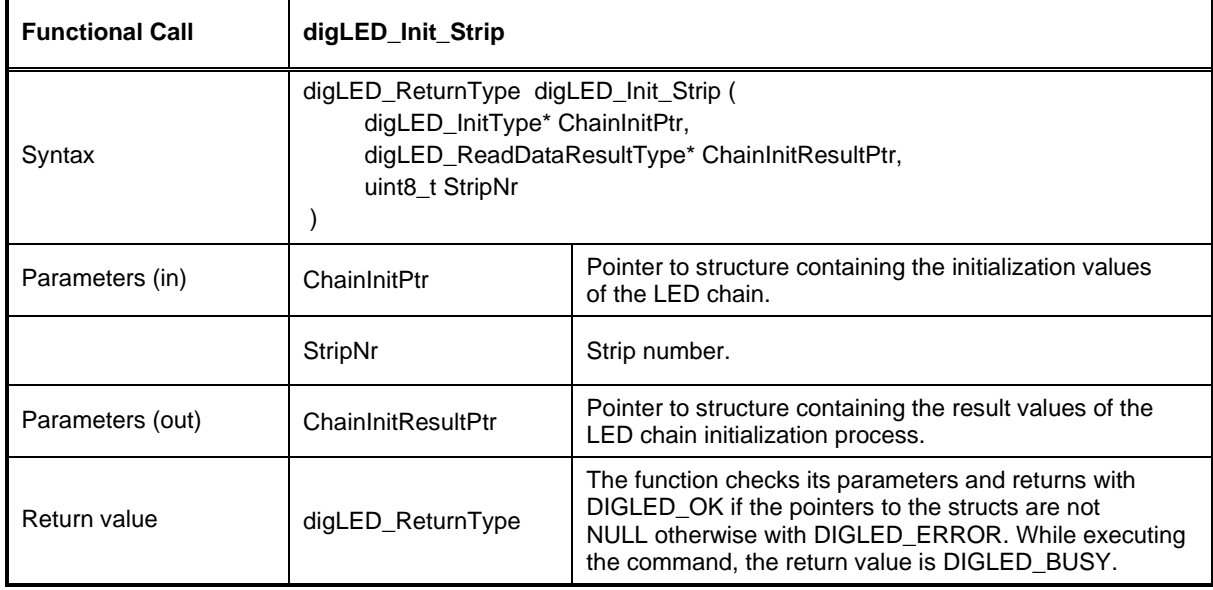

Frames received from upstream are forwarded downstream and vice versa. If an error is detected the forwarding is stopped for this frame.

<span id="page-10-1"></span>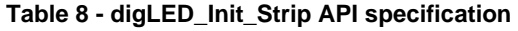

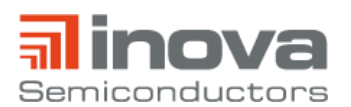

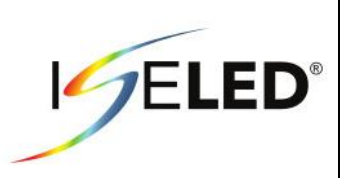

# <span id="page-11-0"></span>**3.2. Write Commands**

Most commands of the LED controller are write-only commands. I.e. the devices receive a command frame and execute the appropriate actions without any further communication. A write access command may be directed to a single device (unicast), to all devices (broadcast), or to a defined group of devices (multicast). As every command frame is forwarded downstream irrespective of its destination address, all stations always receive all commands. Only its execution depends on the command's destination address. To avoid communication issues, it is required to wait 30% of the command length between two consecutive commands.

#### <span id="page-11-1"></span>**3.2.1. digLED\_Define\_Mcast**

The digLED\_Define\_Mcast command defines the multicast group membership for an individual device. There are 16 multicast address groups. Each device may be member in any number of these groups. The group membership is defined as a bit vector (s[.Table 9\)](#page-11-2). Each bit represents the membership in one group. If the addressed device is to be member of a group, the corresponding bit must be set. To define a device' membership in all 16 groups, this command has to be issued twice. One time for the lower 8 and another time for the upper 8 address groups. There is no response to this command.

The example in [Table 11](#page-12-0) shows how to define the group membership of 3 LEDs.

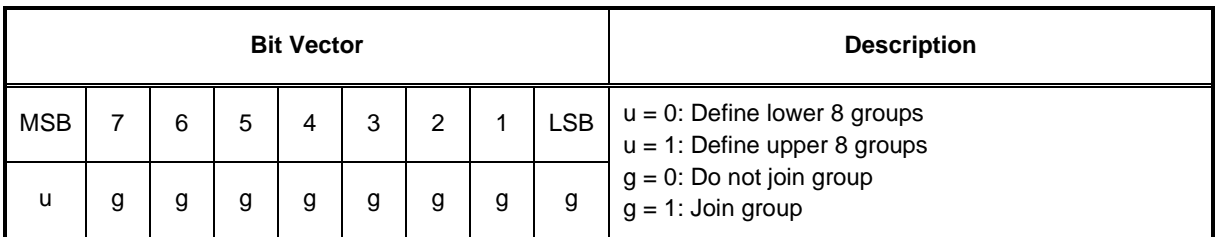

<span id="page-11-3"></span><span id="page-11-2"></span>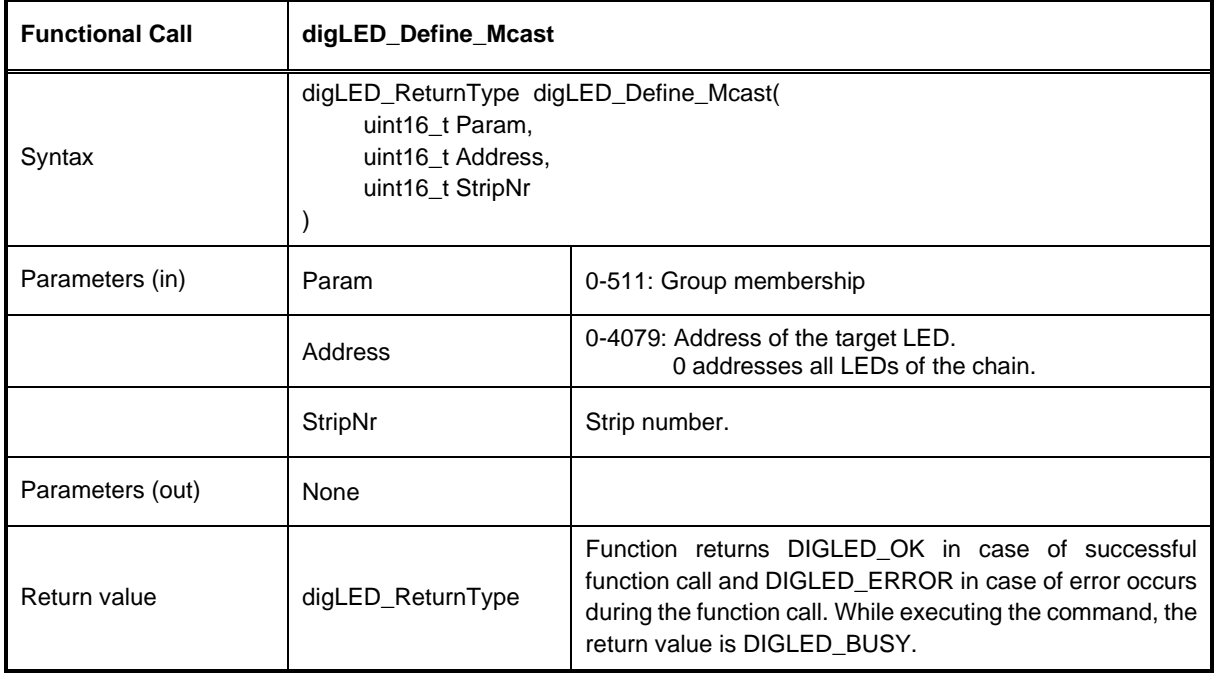

#### **Table 9 - digLED\_Define\_Mcast bit vector**

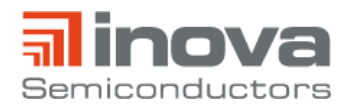

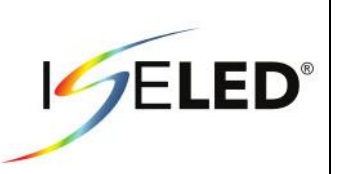

#### **API Code Example**

<span id="page-12-0"></span>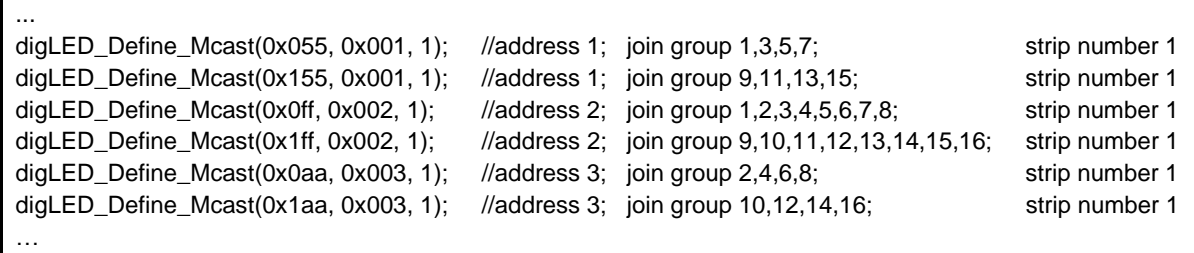

**Table 11 - digLED\_Define\_Mcast code example**

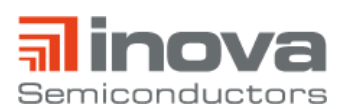

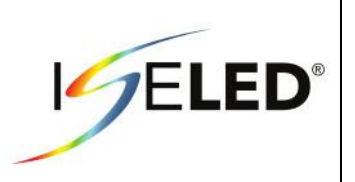

### <span id="page-13-0"></span>**3.2.2. digLED\_Reset**

The digLED\_Reset command re-initializes the communication links. It is intended for error recovery, if e.g. a part of the chain has temporarily been disconnected. This command resets the communication link state back to its state after power-up or a hardware reset. The remaining internal device state is untouched by this command. E.g. the intensities of the LEDs do not change.

The digLED\_Reset command must be followed by another digLED\_Init\_Strip command to allow for further communication. The CRC checksum is re-enabled as after power-up or a hardware reset.

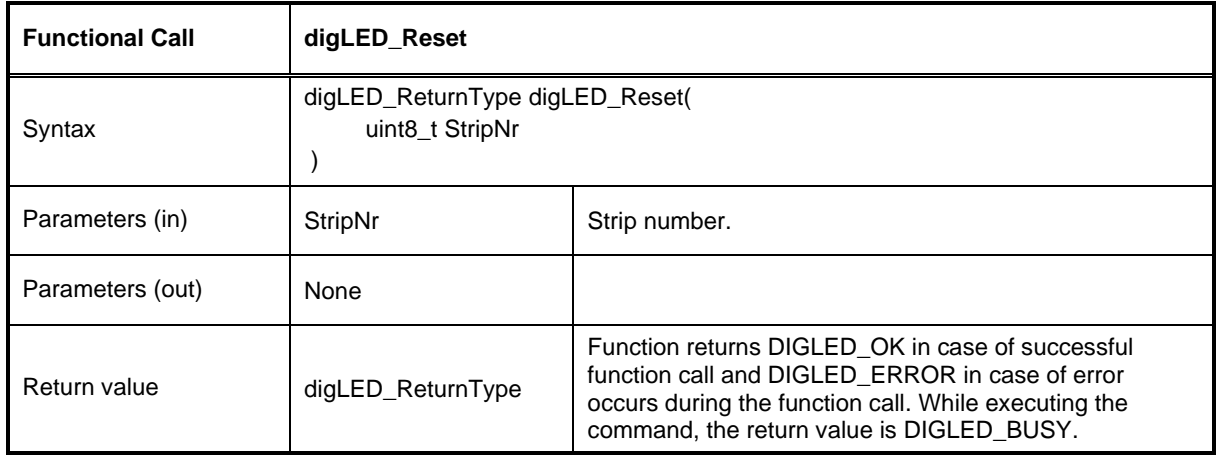

The digLED\_Reset command does not transmit any response.

<span id="page-13-1"></span>**Table 12 - digLED\_Reset API specification**

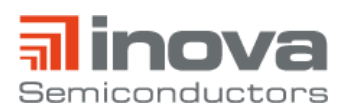

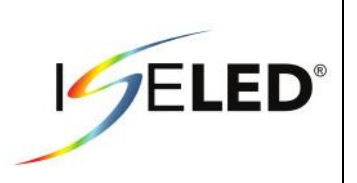

### <span id="page-14-0"></span>**3.2.3. digLED\_Set\_RGB**

The digLED\_Set\_RGB command is used to control intensity of an LED device. The resolution for each colour is 8 bit. The PWM channels for the three LEDs are updated independently, i.e. the temporary colour error caused by this command is kept at the possible minimum.

There is no response to this command.

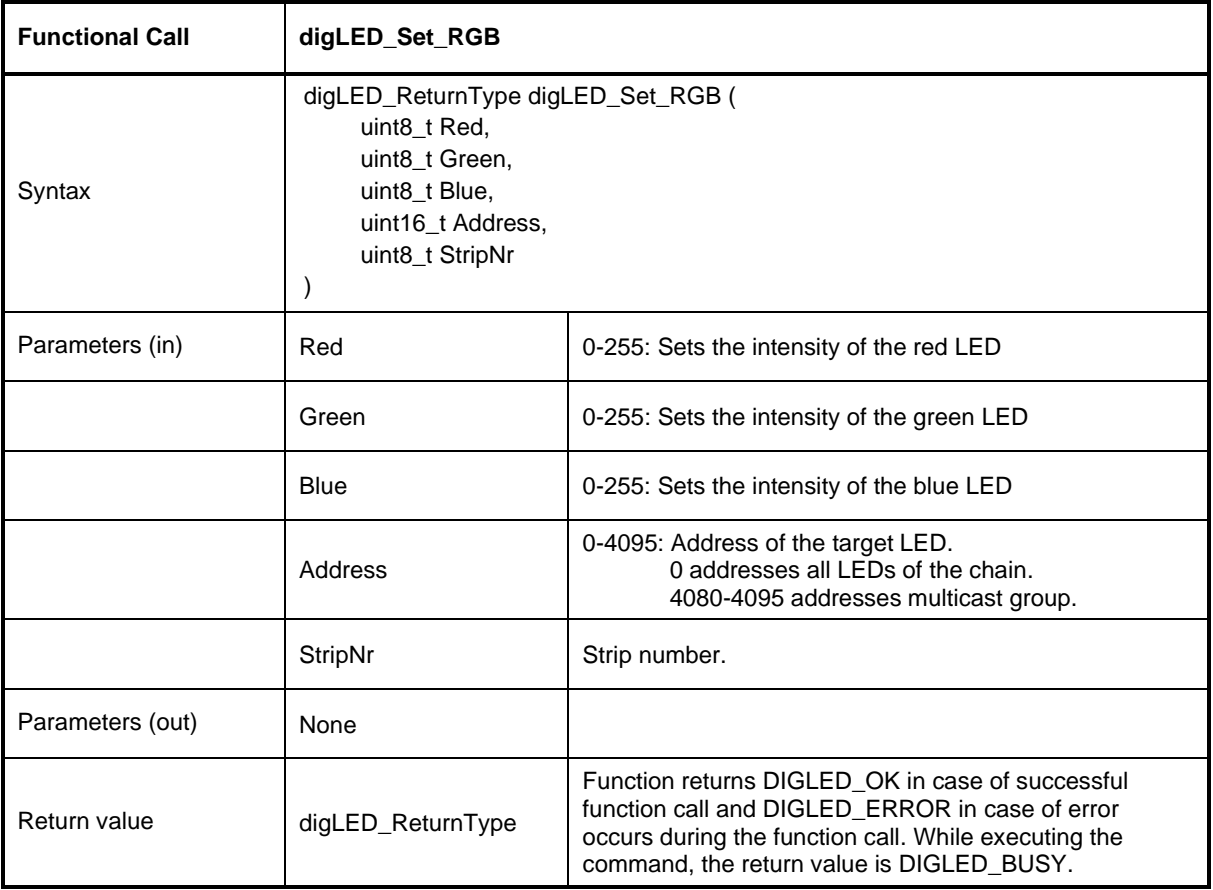

<span id="page-14-1"></span>**Table 13 - digLED\_Set\_RGB API specification**

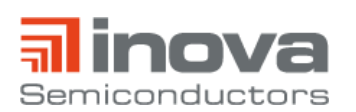

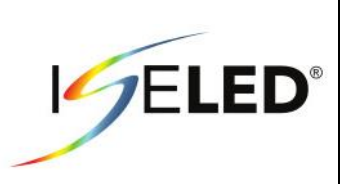

#### <span id="page-15-0"></span>**3.2.4. digLED\_Set\_Dim**

The digLED\_Set\_Dim command is used to extend the digLED\_Set\_RGB command's resolution with low LED intensities. The PWM duty cycles computed from the RGB setting are scaled depending on the parameters given to this command. There are four values available for the scaling (s. [Figure 2\)](#page-15-1). The correct command sequence to select an LED intensity is to first issue a digLED\_Set\_Dim command followed by a digLED\_Set\_RGB command. The digLED\_Set\_Dim scaling is applied not before the digLED\_Set\_RGB command is received. The digLED\_Set\_Dim command alone has no visible effect.

There is no response to this command.

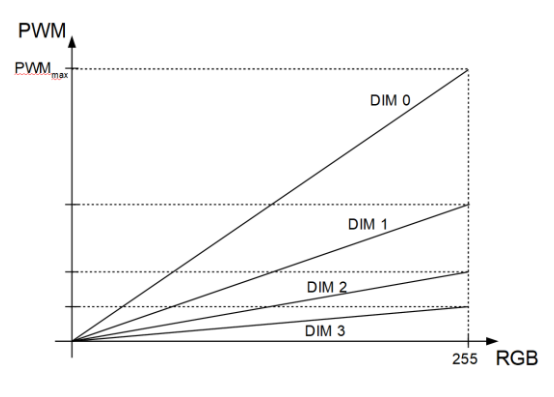

#### **Figure 2 - PWM over RGB**

<span id="page-15-1"></span>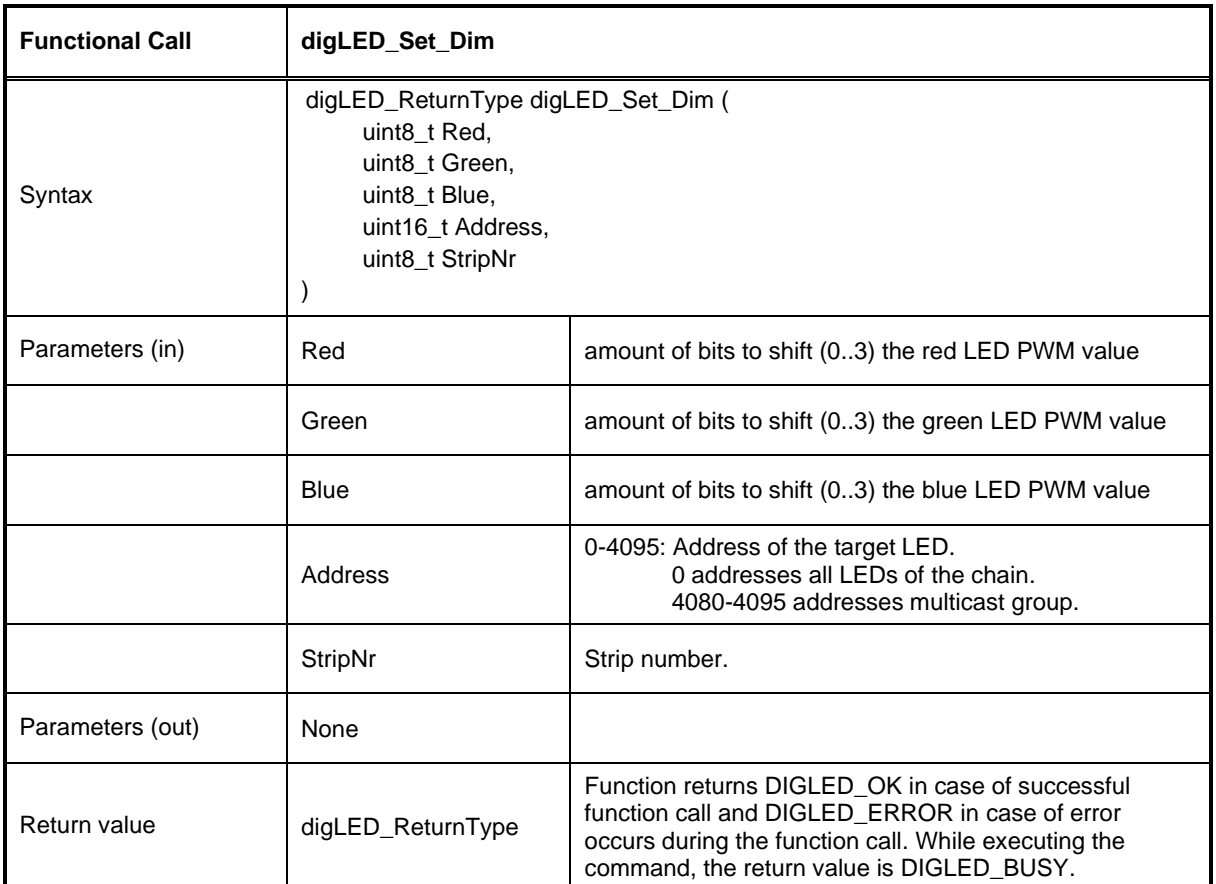

<span id="page-15-2"></span>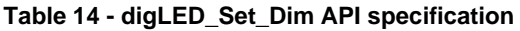

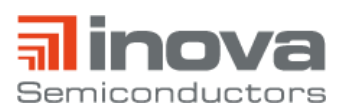

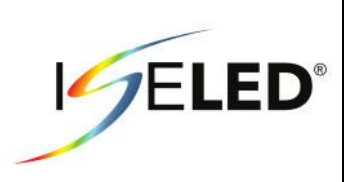

#### <span id="page-16-0"></span>**3.2.5. digLED\_Set\_PWM\_Red/Green/Blue**

These commands set the maximum PWM values for the respective LED channel. They are intended for white-point calibration. The maximum PWM values are stored in volatile registers which may be burned into the OTP memory. The registers may in turn be initialized from the OTP at device startup.

There is no response to these commands.

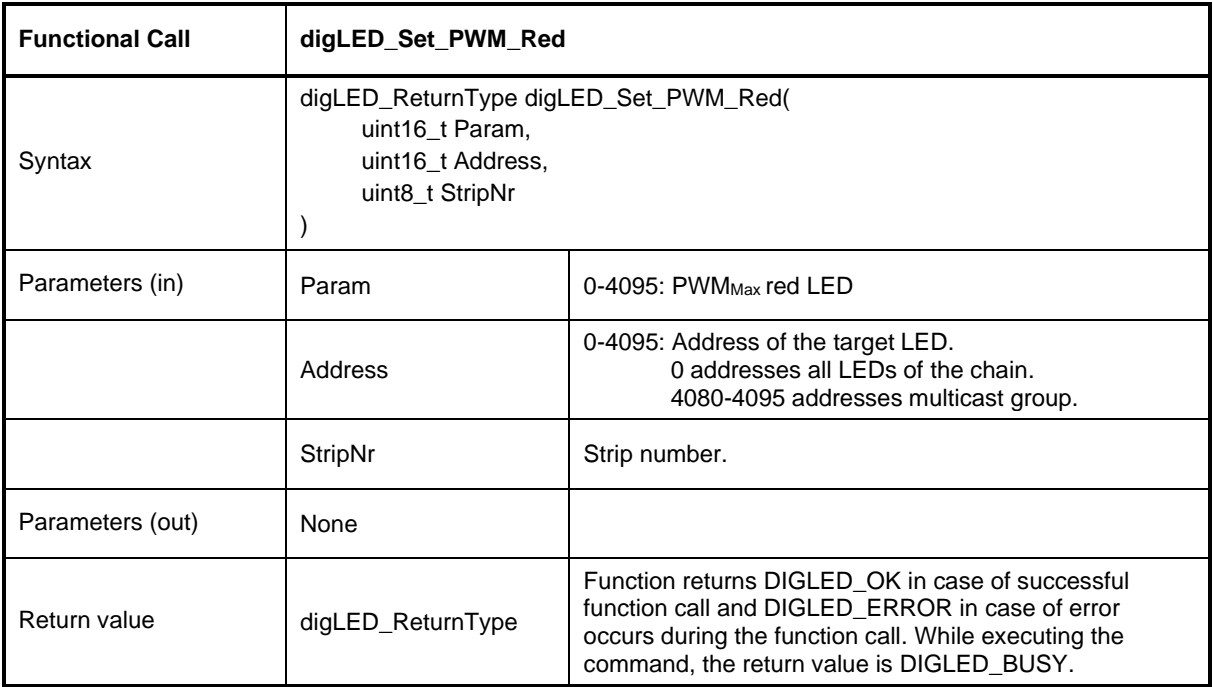

<span id="page-16-1"></span>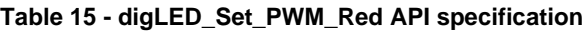

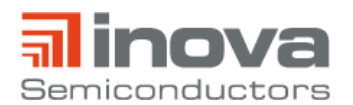

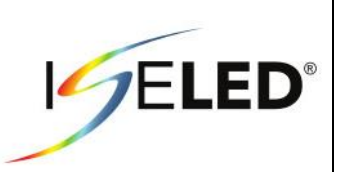

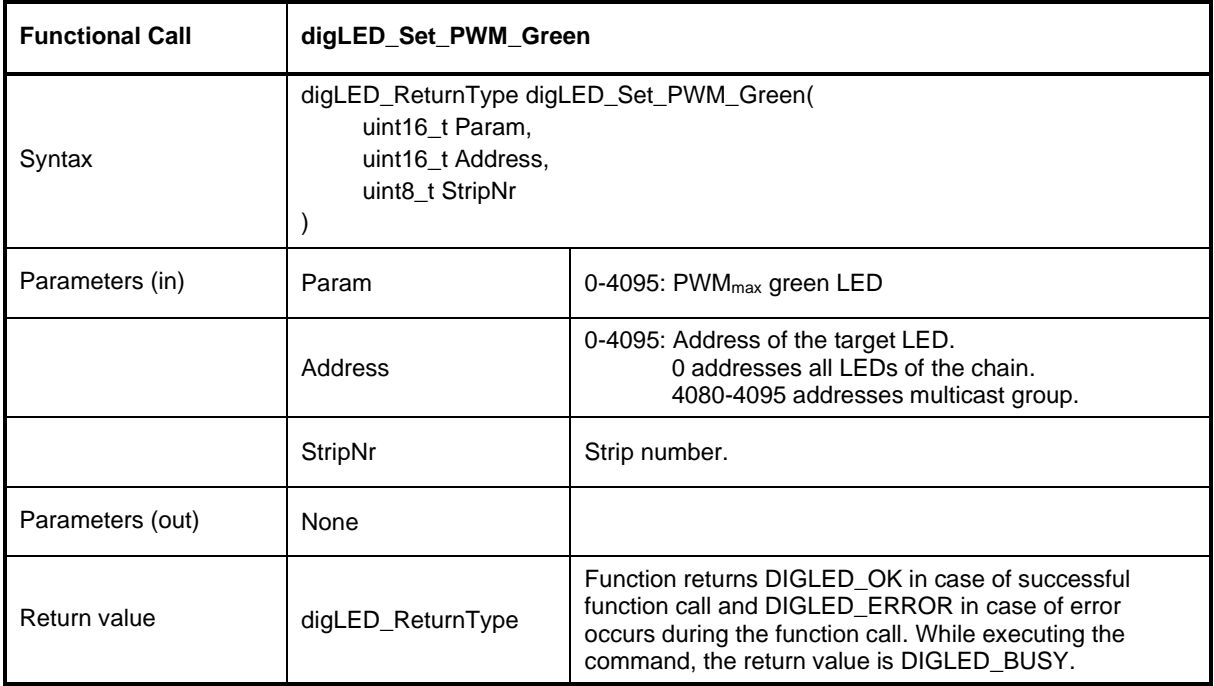

**Table 16 - digLED\_Set\_PWM\_Green API specification**

<span id="page-17-0"></span>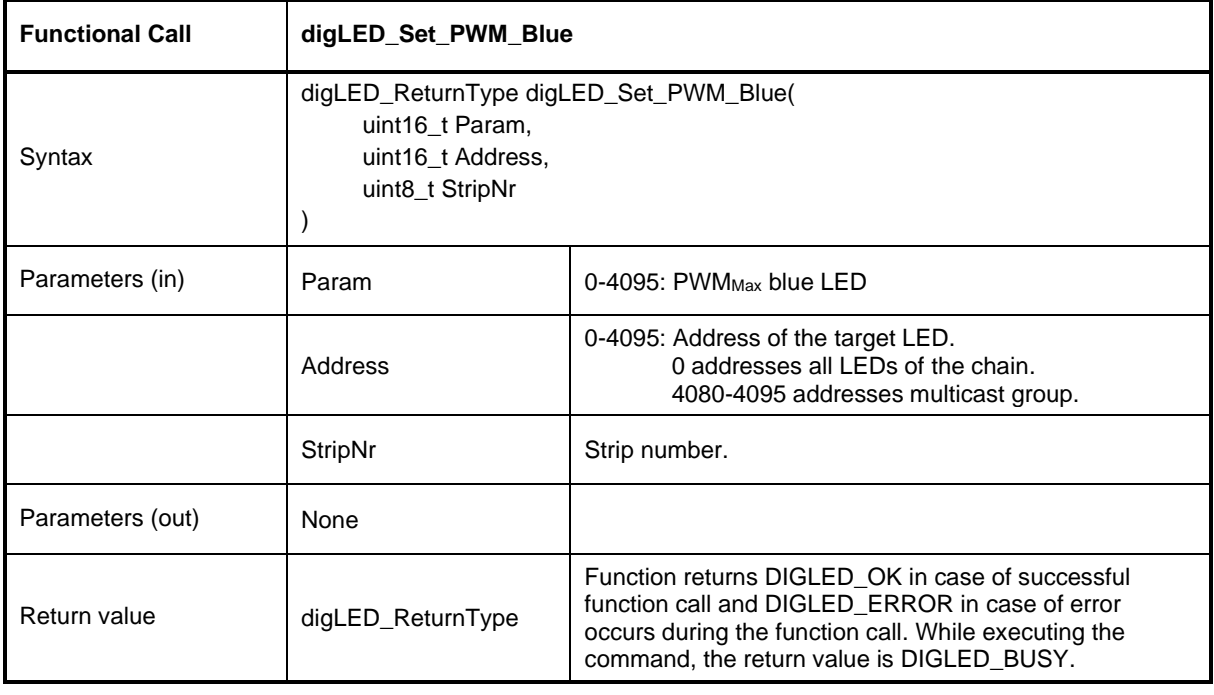

#### <span id="page-17-1"></span>**Table 17 - digLED\_Set\_PWM\_Blue API specification**

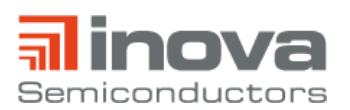

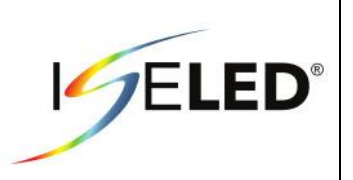

### <span id="page-18-0"></span>**3.2.6. digLED\_Set\_Cur\_Green/Blue**

These commands set the peak current for the green or the blue LED respectively. They are intended to calibrate the LED's dominant wave length (DWL) before the white-point is calibrated. The peak current values are stored in volatile registers which may be burned into the OTP memory. The registers may in turn be initialized from the OTP at device startup. When one of these commands is issued, all PWM channels are turned off and then a one-shot pulse is generated for the green or blue channel respectively. The duration of the pulse is nominal 25ms with a tolerance of ±30%.

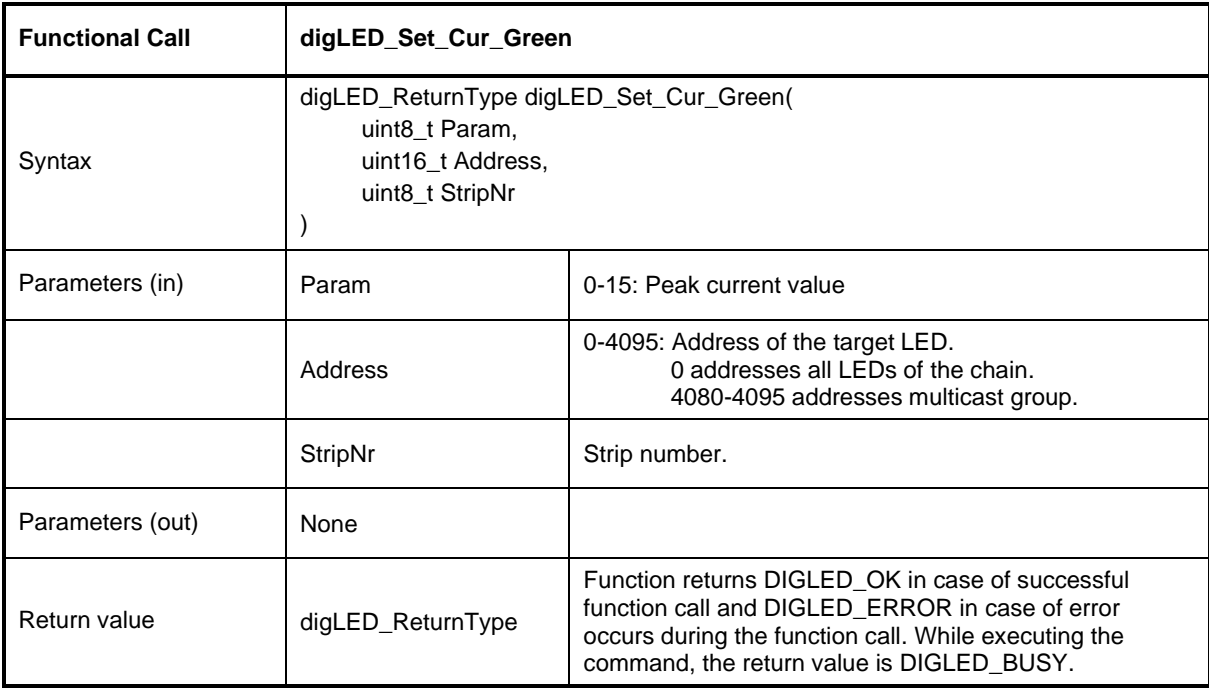

There is no response to these commands.

<span id="page-18-1"></span>**Table 18 - digLED\_Set\_Cur\_Green API specification**

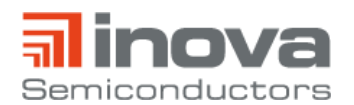

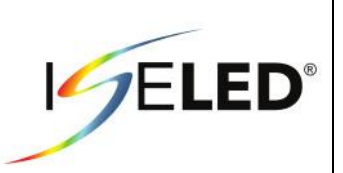

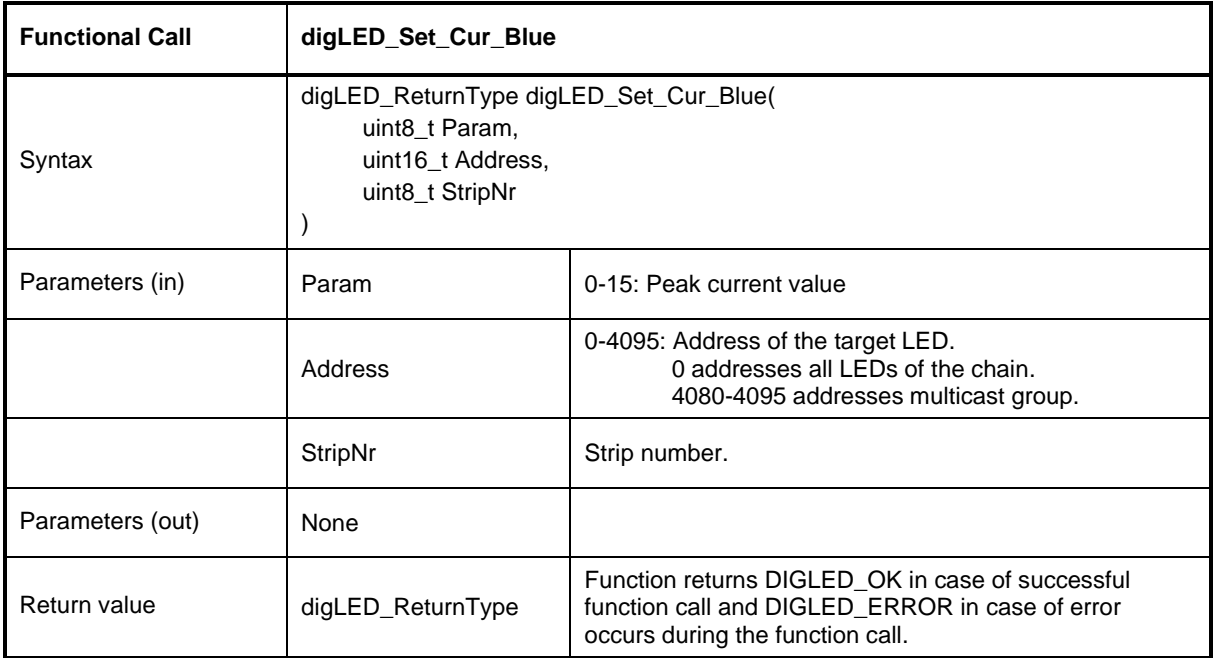

<span id="page-19-0"></span>**Table 19 - digLED\_Set\_Cur\_Blue API specification**

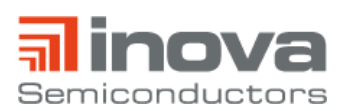

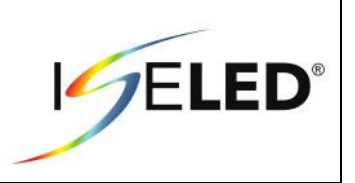

### <span id="page-20-0"></span>**3.2.7. digLED\_Set\_Bias**

The digLED\_Set\_Bias command sets the whole device bias reference value. The bias controls e.g. the oscillator's frequency and the red LED's peak current. The command is intended to be used during the device' initial calibration only. The bias value is stored in a volatile register which may be burned into the OTP memory. The register may in turn be initialized from the OTP at device start-up.

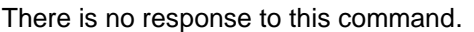

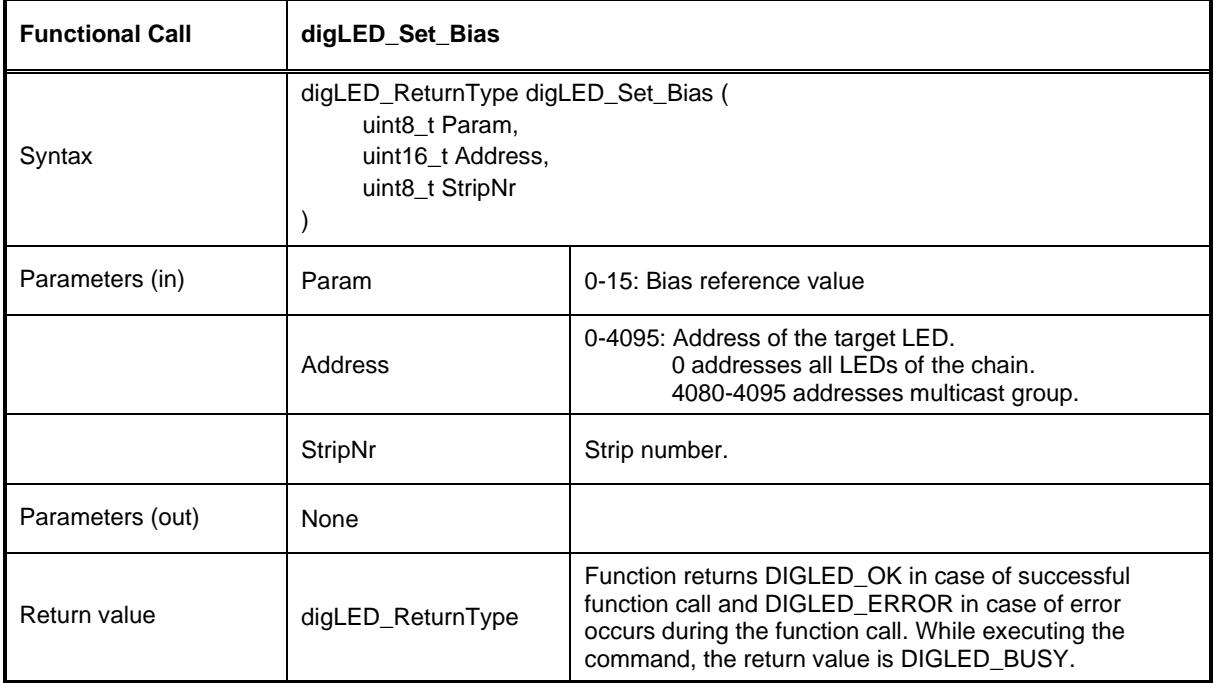

<span id="page-20-1"></span>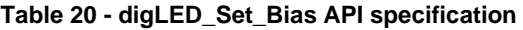

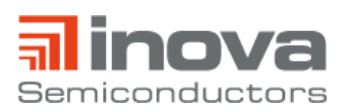

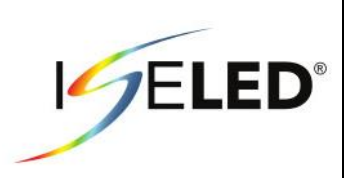

#### <span id="page-21-0"></span>**3.2.8. digLED\_Set\_Config**

The digLED\_Set\_Config command sets the configuration register. It is intended to be used before the configuration register's content is burned into the OTP.

There is no response to this command.

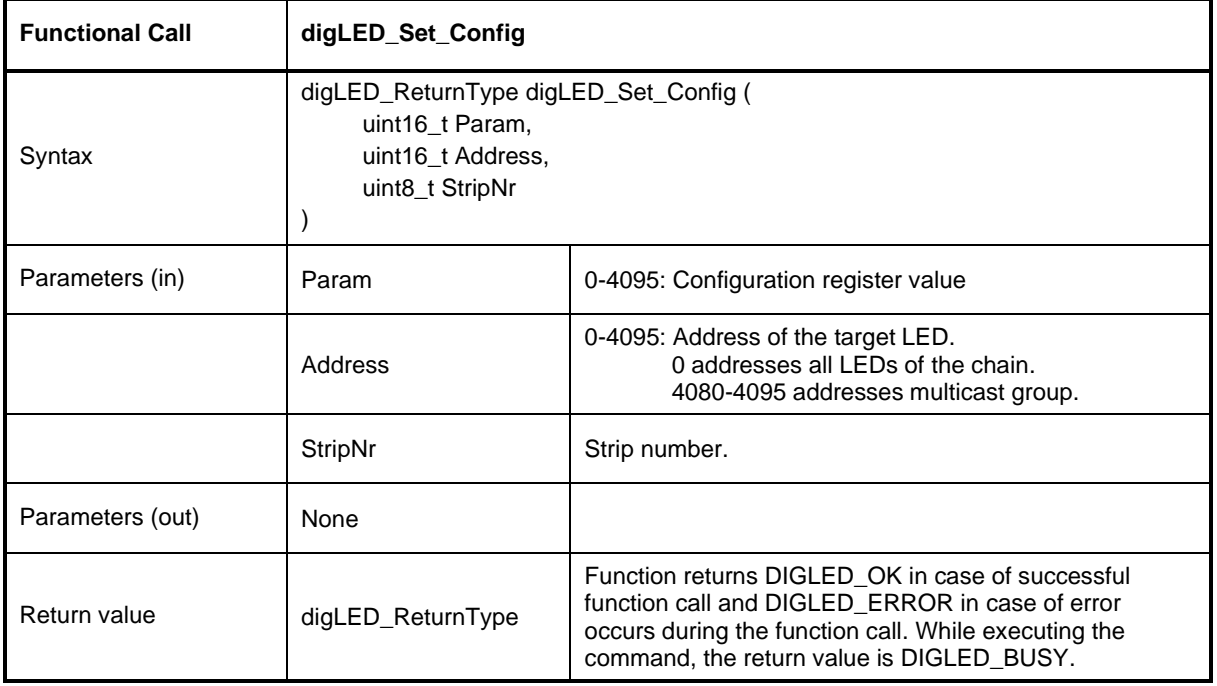

<span id="page-21-1"></span>**Table 21 - digLED\_Set\_Config API specification**

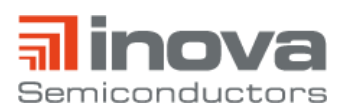

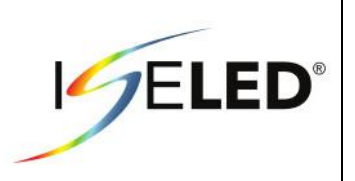

### <span id="page-22-0"></span>**3.2.9. digLED\_Set\_Trg\_Adc\_Cal**

The digLED\_Set\_Trg\_Adc\_Cal triggers an automatic calibration of the analog digital converter. Depending on the given parameter only the ADC offset value or both the offset and the reference voltage are calibrated. The calibration values are stored in volatile registers which may be burned into the OTP memory. The registers may in turn be initialized from the OTP at device start-up.

There is no response to this command.

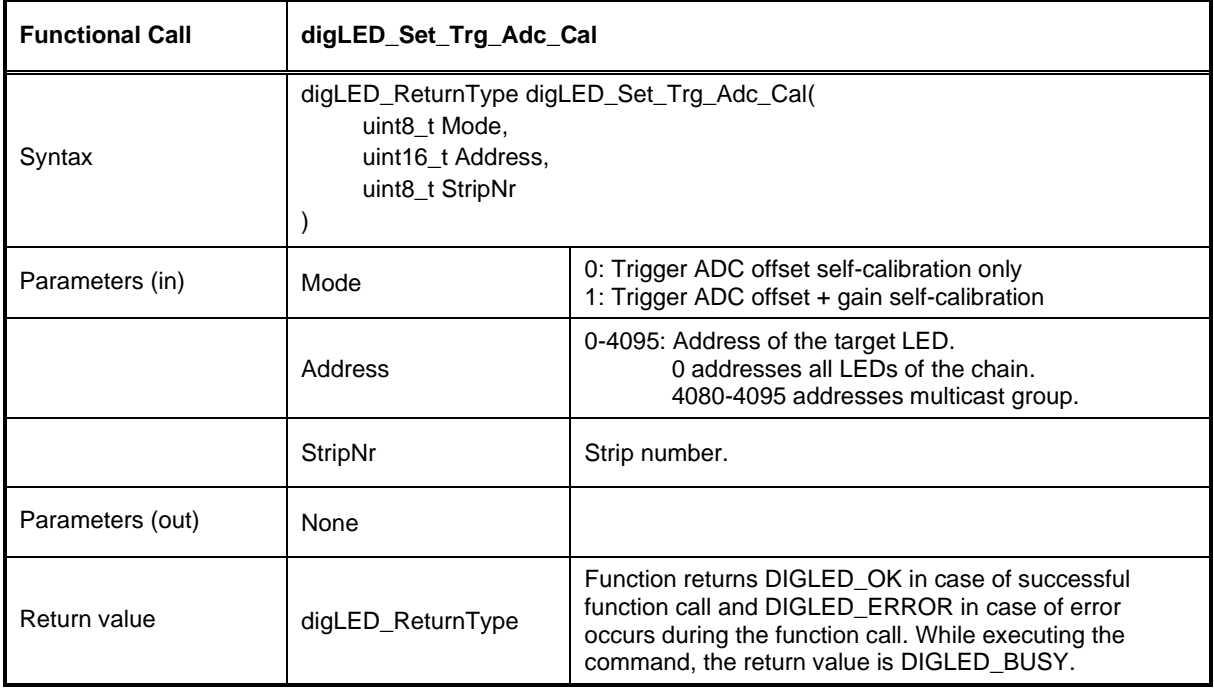

<span id="page-22-1"></span>**Table 22 - digLED\_Set\_Trg\_Adc\_Cal API specification**

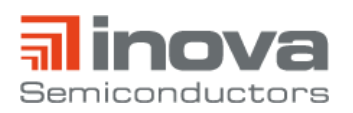

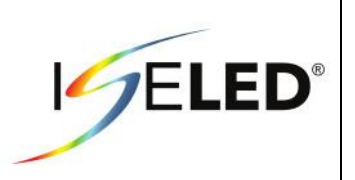

### <span id="page-23-0"></span>**3.2.10. digLED\_Set\_Adc\_Dac**

The digLED\_Set\_Adc\_Dac command sets the ADC's DAC value. I.e. the value given in this command is applied to the R-2R ladder. This command is intended to be used before an automatic ADC offset calibration.

There is no response to this command.

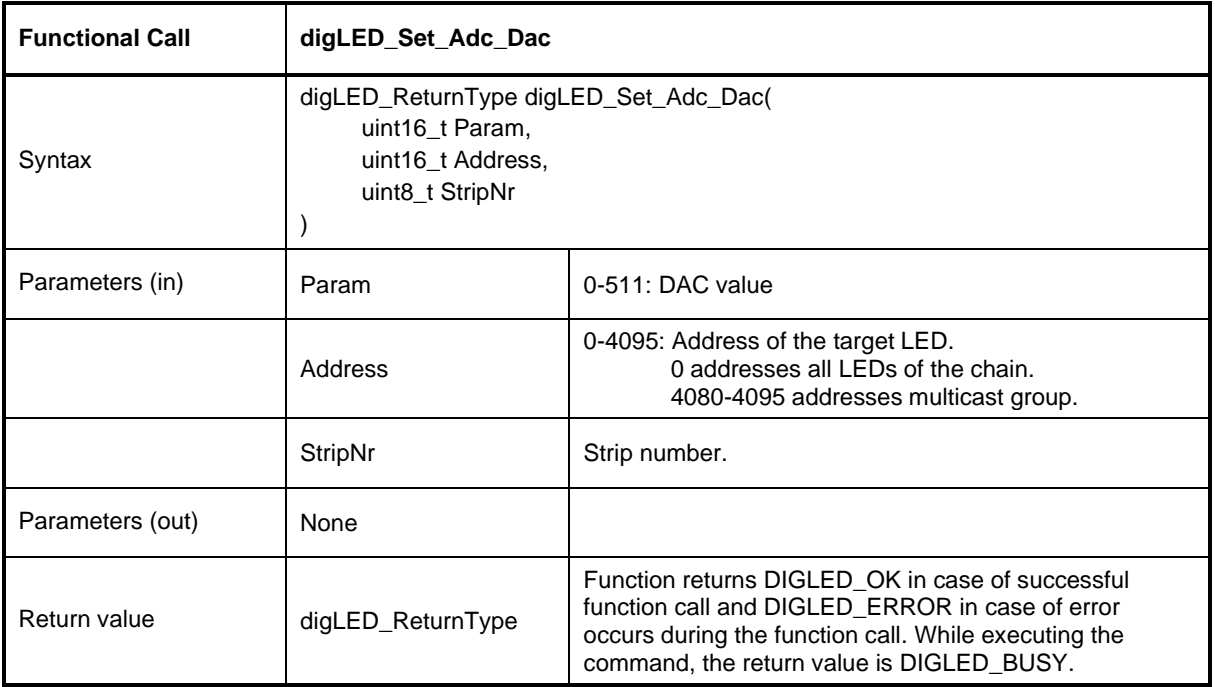

<span id="page-23-1"></span>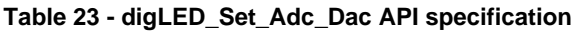

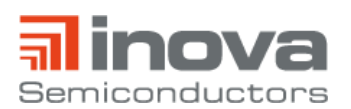

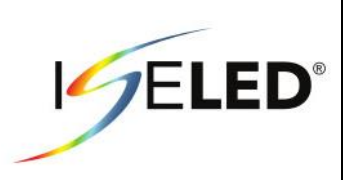

### <span id="page-24-0"></span>**3.2.11. digLED\_Set\_Temp\_Offset**

The digLED\_Set\_Temp\_Offset command sets the temperature offset Tempoffset used in the calculation for the temperature compensation of the red LED channel. The temperature offset is stored in a volatile register which may be burned into the OTP memory. The register may in turn be initialized from the OTP at device start-up.

When this command is issued, a new temperature compensation is executed. I.e. the red LED's PWM duty cycle is updated according to the temperature calculation using the new temperature offset. However, this is true only, when the temperature compensation is enabled.

There is no response to this command.

Please refer to the application note ANINLC03 for a description of the red LED's temperature compensation.

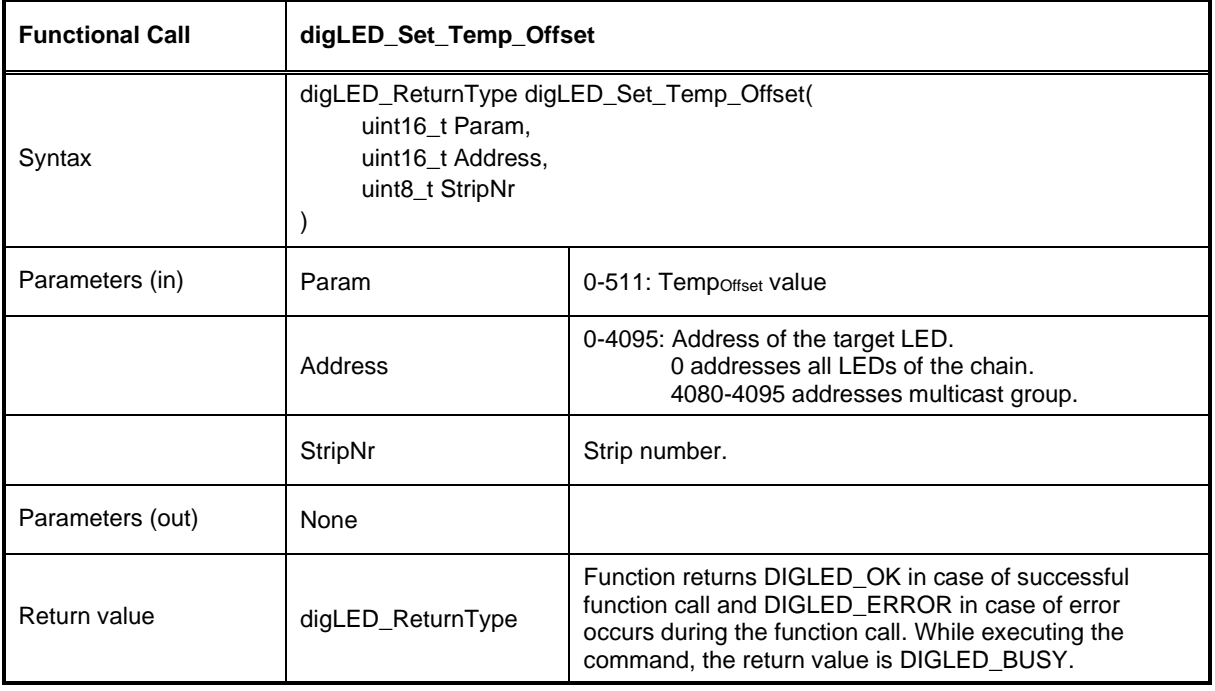

<span id="page-24-1"></span>**Table 24 - digLED\_Set\_Temp\_Offset API specification**

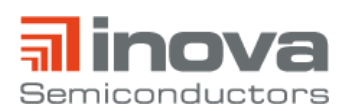

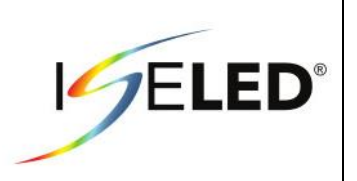

### <span id="page-25-0"></span>**3.2.12. digLED\_Set\_TC\_Base**

The digLED\_Set\_TC\_Base command sets the base value TCBase for the initialization of the temperature compensation (TC) look-up table. It is intended to be used during the device calibration process.  $TC_{Base}$ determines the value of the first address of the TC look-up table. It is used only when the device initializes the TC look-up table during device startup. TCBase is stored in a volatile register which can be burned into the OTP memory.

There is no response to this command

Please refer to the application note AN\_INLC\_03 for a description of the red LED's temperature compensation.

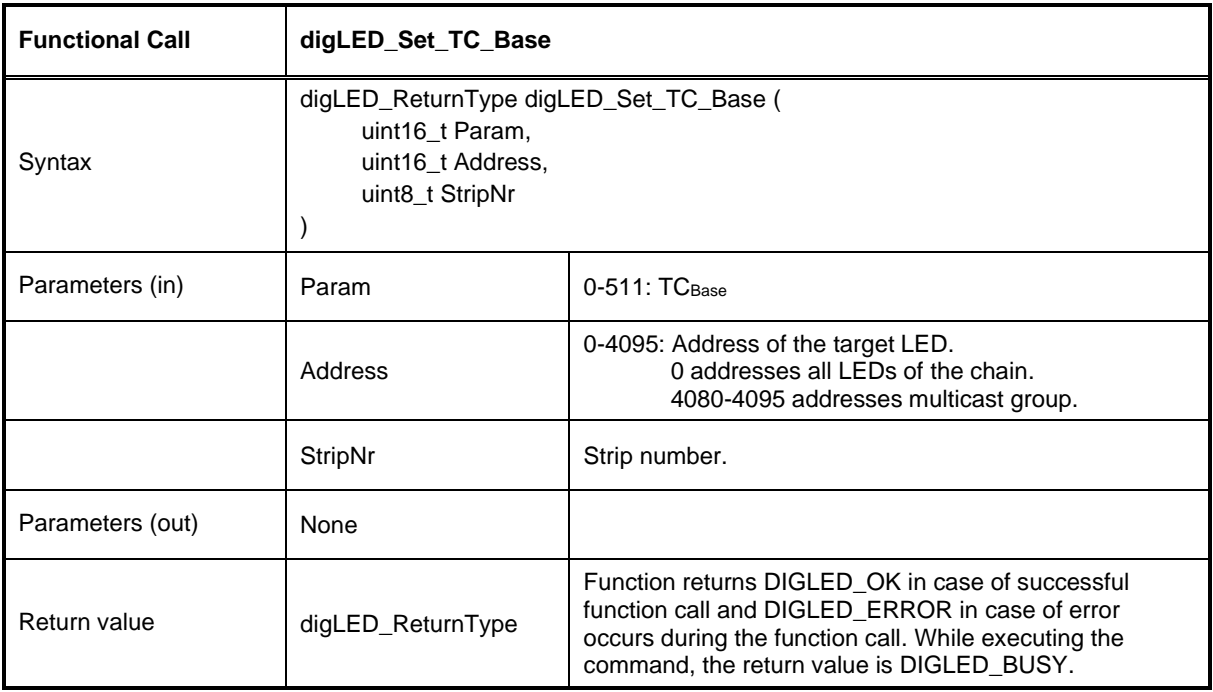

<span id="page-25-1"></span>**Table 25 - digLED\_Set\_TC\_Base API specification**

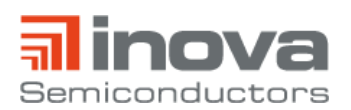

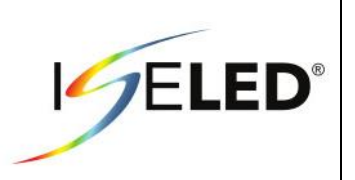

### <span id="page-26-0"></span>**3.2.13. digLED\_Set\_TC\_Offset**

The digLED\_Set\_TC\_Offset command sets the temperature offset value TC<sub>Offset</sub> for the initialization of the temperature compensation look-up table. TC<sub>Offset</sub> determines the offset of two adjacent values in the table. Please note that TC<sub>Offset</sub> is considered a signed value. I.e., if the MSB is set, the TC look-up table is initialized with descending values, which is the regular case. The TC offs value is stored in a volatile register which can to be burned into the OTP memory.

There is no response to this command.

Please refer to the application note AN\_INLC\_03 for a description of the red LED's temperature compensation.

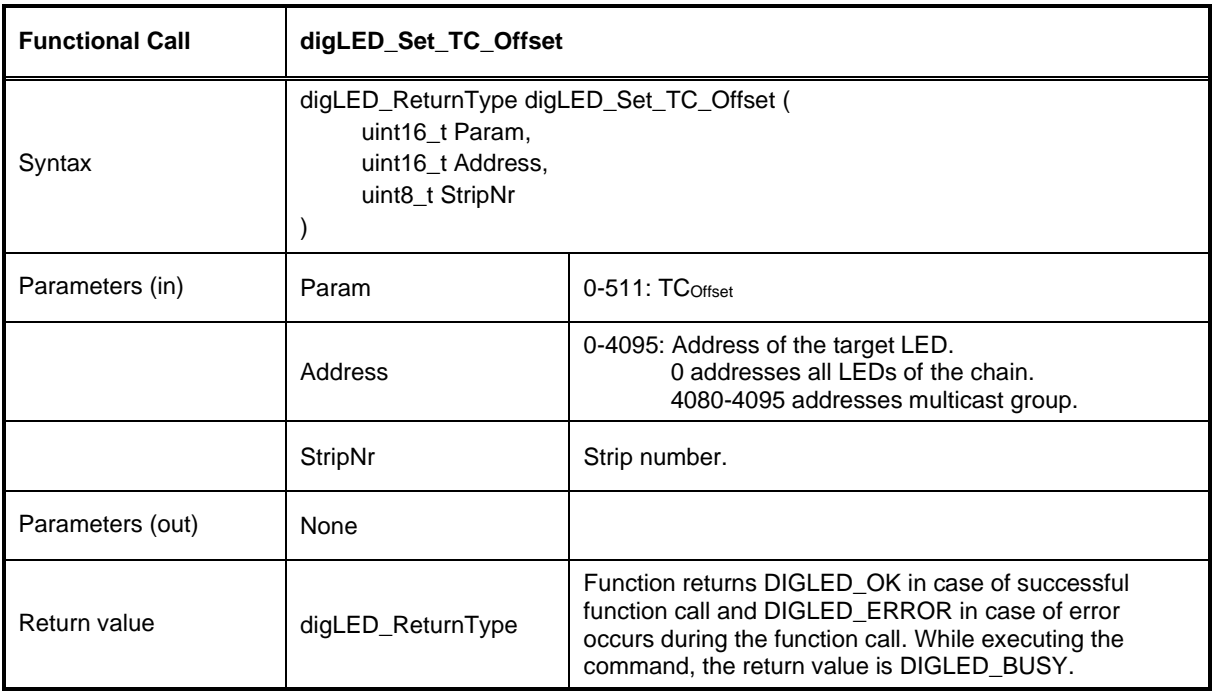

<span id="page-26-1"></span>**Table 26 - digLED\_Set\_TC\_Offset API specification**

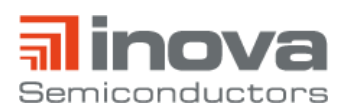

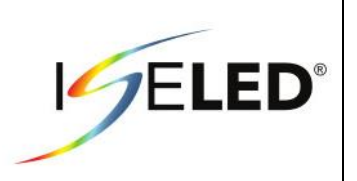

### <span id="page-27-0"></span>**3.2.14. digLED\_Set\_TC\_lookup**

The digLED\_Set\_TC\_lookup command is used to write an individual entry of the temperature compensation look-up table for the red LED channel. With the command an entry is addressed and the given value is written to the table. This command allows a finer tuning of the temperature compensation than the equally distanced values as initialized from TCBase and TCOffset.

There is no response to this command.

Please refer to the application note ANINLC03 for a description of the red LED's temperature compensation.

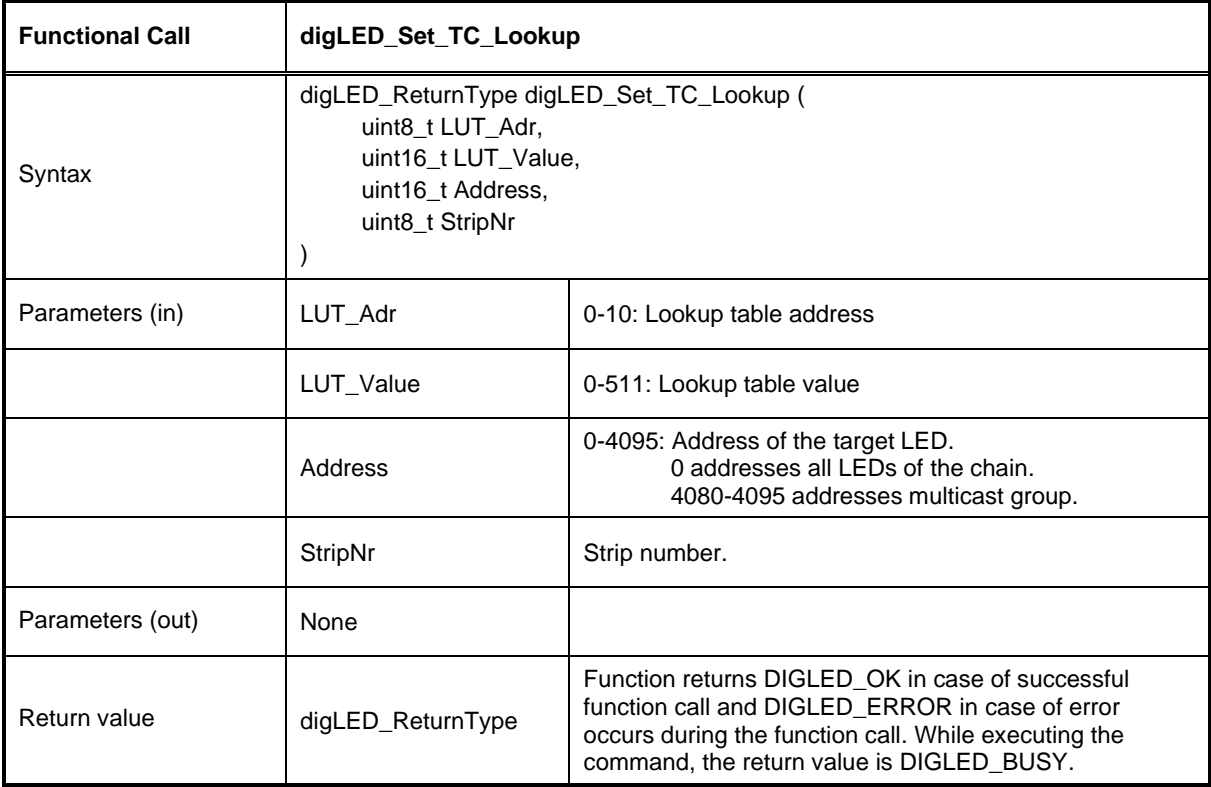

<span id="page-27-1"></span>**Table 27 - digLED\_Set\_TC\_Lookup API specification**

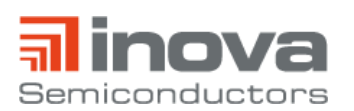

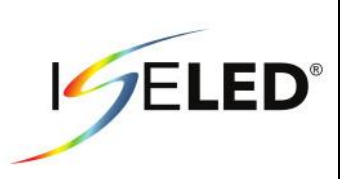

### <span id="page-28-0"></span>**3.2.15. digLED\_Test**

The digLED\_Test command triggers an analog digital conversion. The multiplexer for the measured analog value is determined by the command parameter TestNr. The possible analog sources are given in [Table 28.](#page-28-1) After the TEST command has finished, the result may be retrieved using a Read\_Diagnostic command. Please note the temperature must always be retrieved using a Read\_Temp command. It is not possible to read the temperature via a digLED\_Read\_Diagnostic command! There is no response to this command.

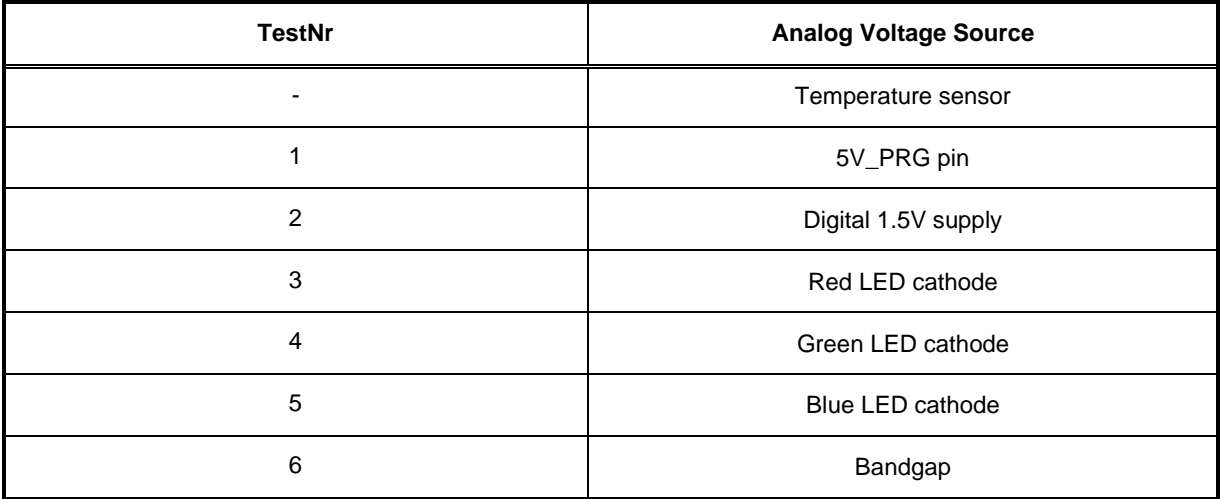

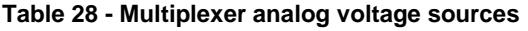

<span id="page-28-1"></span>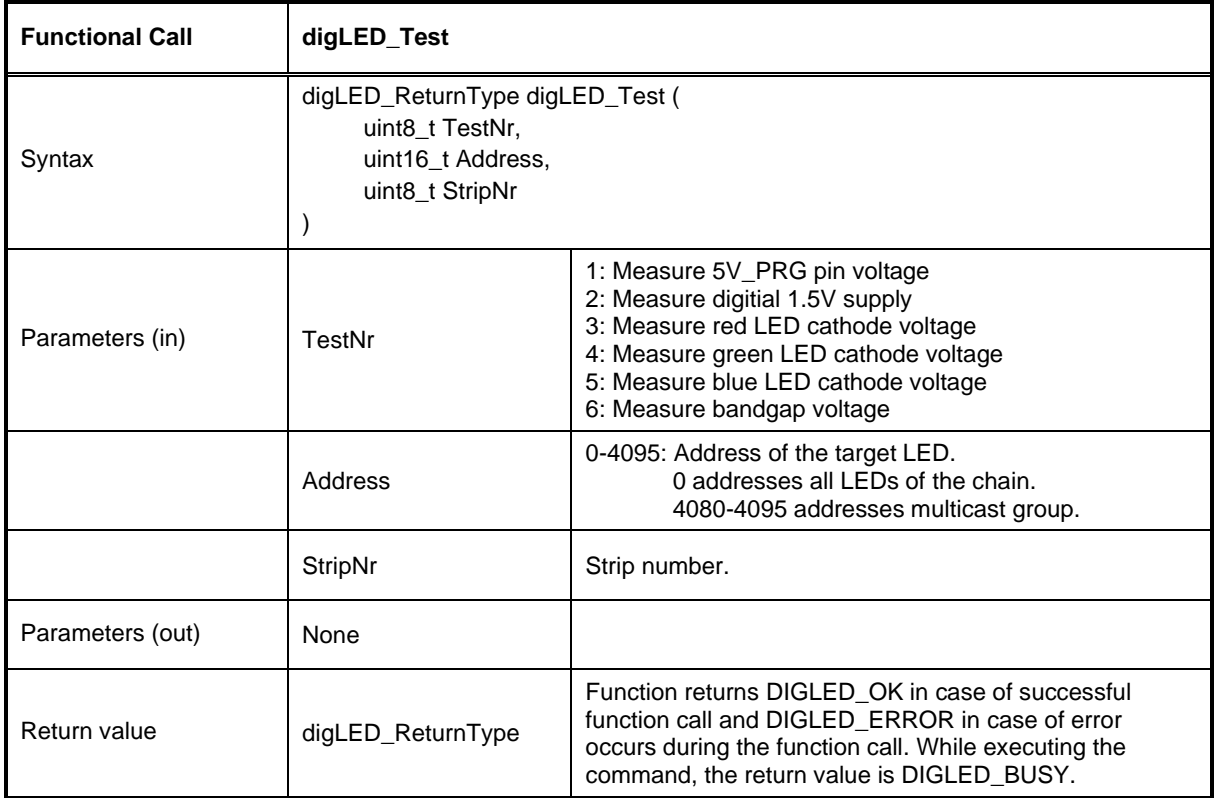

<span id="page-28-2"></span>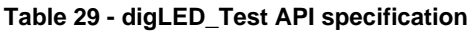

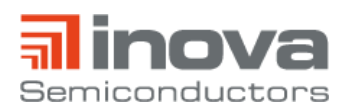

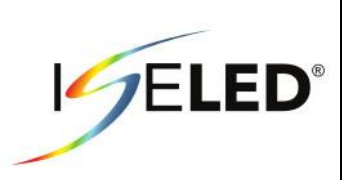

# <span id="page-29-0"></span>**3.3. Read Access**

A read access consists of two phases, the command and the response phase. The command phase uses downstream communication and the response phase uses upstream communication. Commands for read access do not use the command address, i.e. these commands may not be directed to a device based on the device address.

There are two commands for read access, digLED\_Read\_ and digLED\_Ping. The digLED\_Read commands retrieve a status information from all devices and the digLED\_Ping command is used to check the device chain's integrity. Only the final node in the chain responds to a digLED\_Ping command.

A digLED\_Read command is first received by all devices via the frame in downstream direction. The last node in the chain then immediately transmits its response frame upstream. The response frame's data field depends on the actual digLED Read command. The response frame's address field is set according to the own device's address. All the nodes upstream forward all received response frames until a frame with the address of their adjacent node is received. Then the respective node transmits its own response frame. This procedure lasts until the chain's first node has transmitted its response frame.

A digLED\_Ping command is similar to a digLED\_Read command, but only the last device in the chain responds. Thus, the digLED\_Ping command is executed much faster than a regular digLED\_Read command.

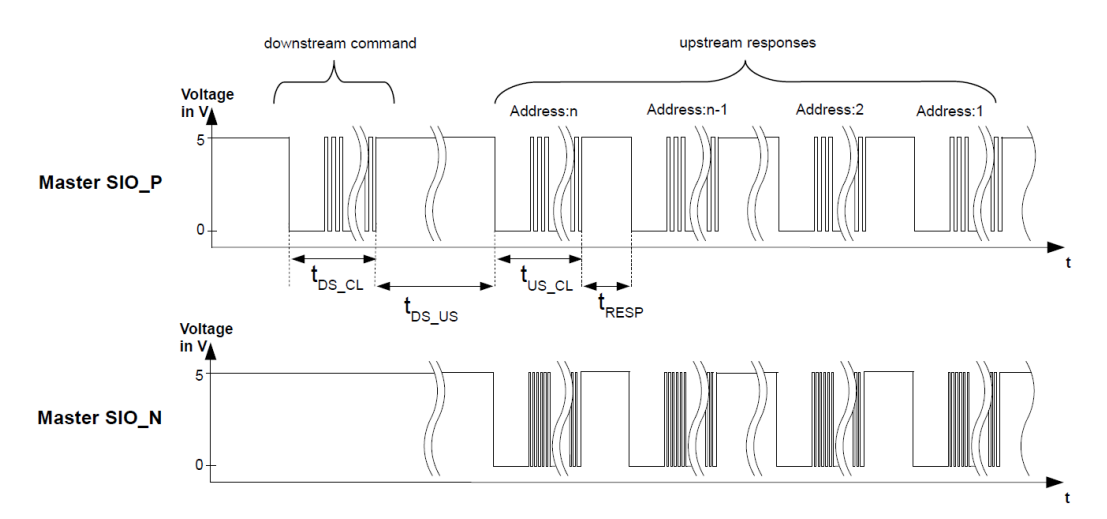

**Figure 3 - Single ended read command and responses**

<span id="page-29-1"></span>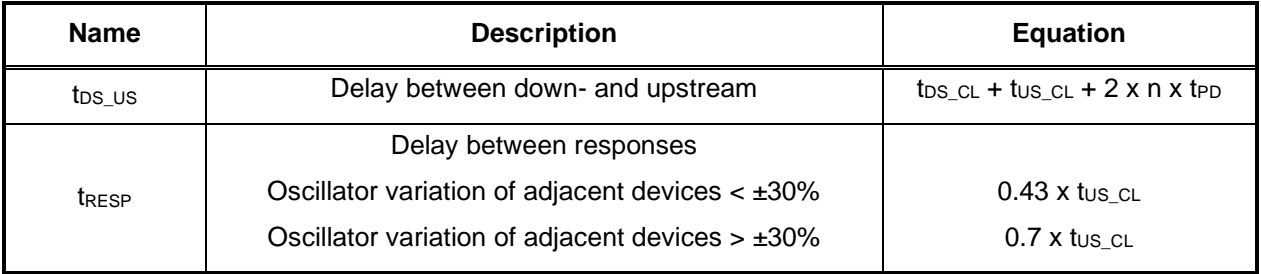

#### <span id="page-29-2"></span>**Table 30 - Down- and upstream delay, delay between responses**

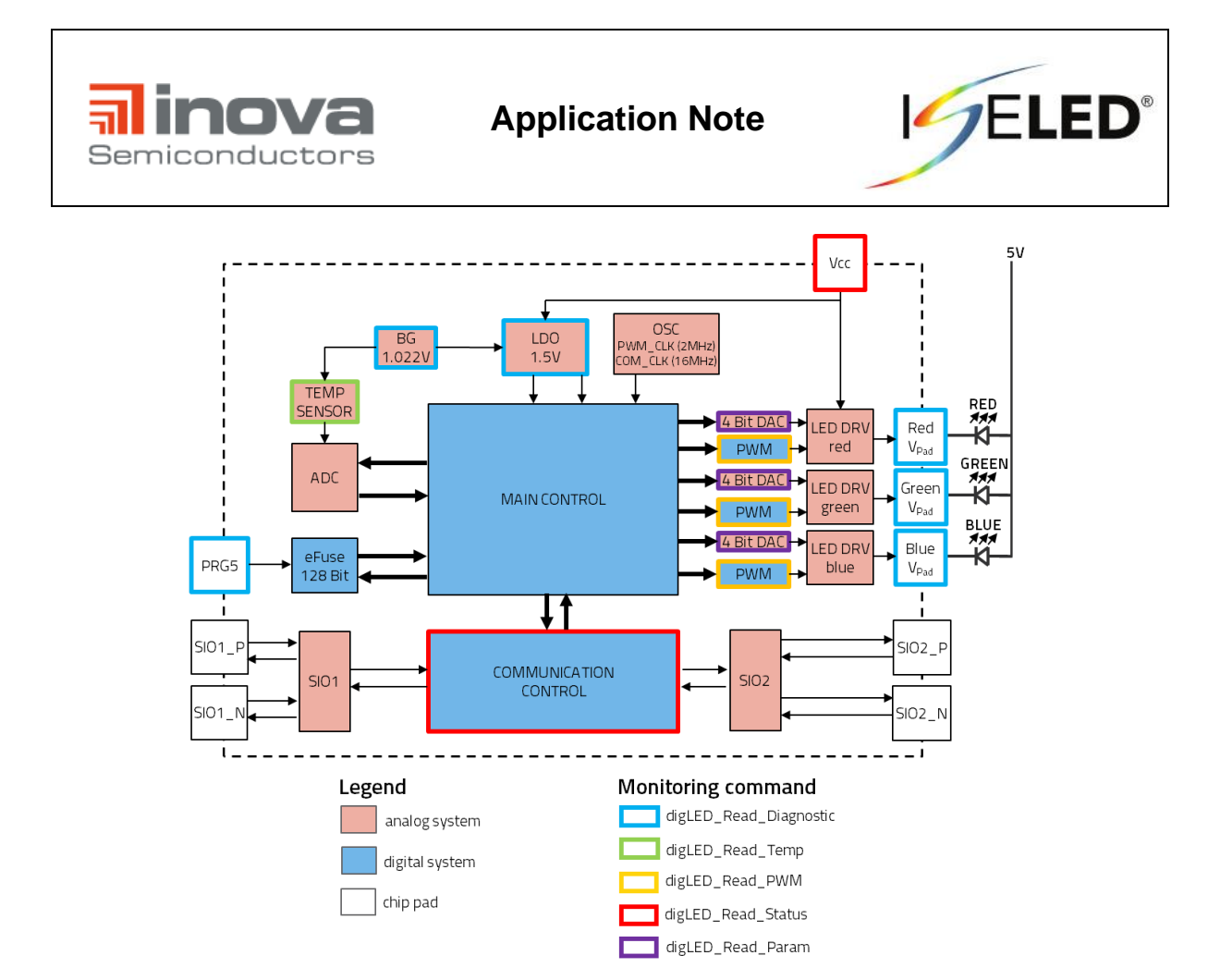

**Figure 4 – Diagnostic functions**

<span id="page-30-0"></span>Figure 4 shows which command can read the corresponding function block.

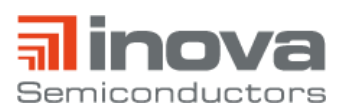

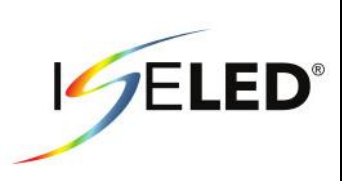

#### <span id="page-31-0"></span>**3.3.1. digLED\_Read\_Diagnostic**

The digLED\_Read\_Diagnostic command retrieves the result of the analog digital conversion last triggered by the Test command. The value may be retrieved as many times as desired.

**IMPORTANT:** In operation, the PRG5 pin must be grounded in order to guarantee that the effuse memory content is transferred to the registers correctly.

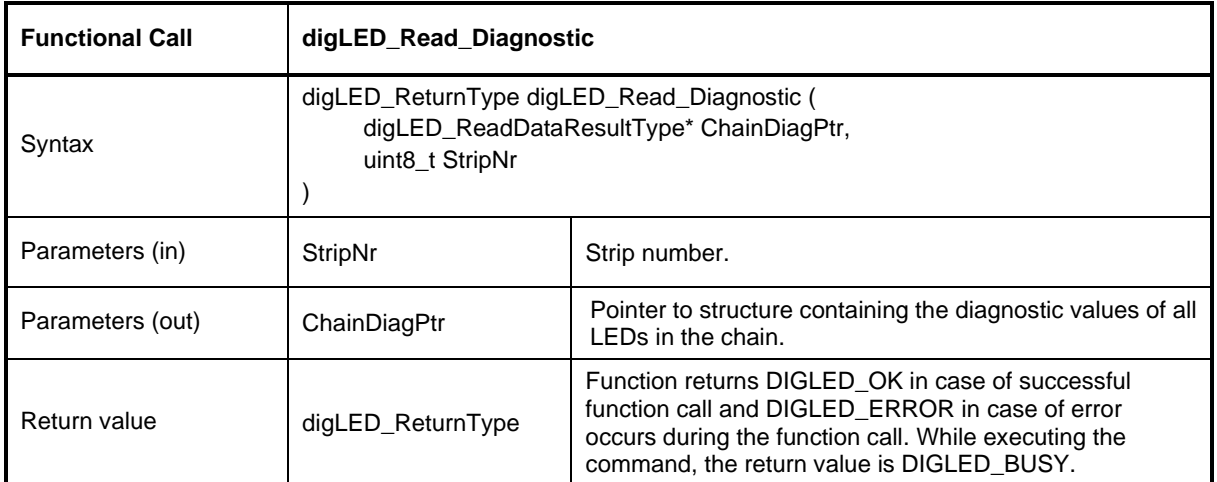

#### **Table 31 - digLED\_Read\_Diagnostic**

<span id="page-31-1"></span>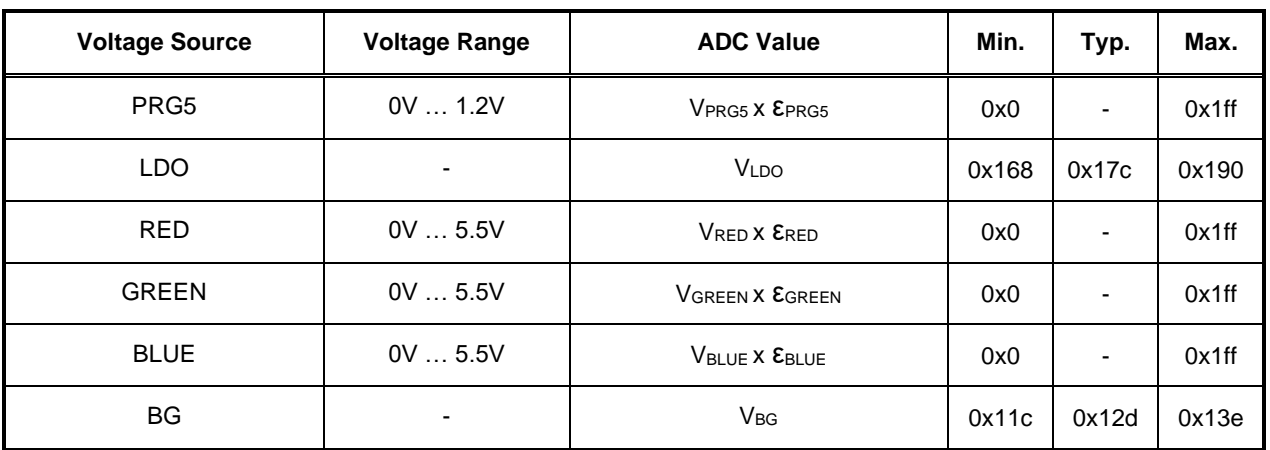

#### **Table 32 – Analog digital converter**

<span id="page-31-3"></span><span id="page-31-2"></span>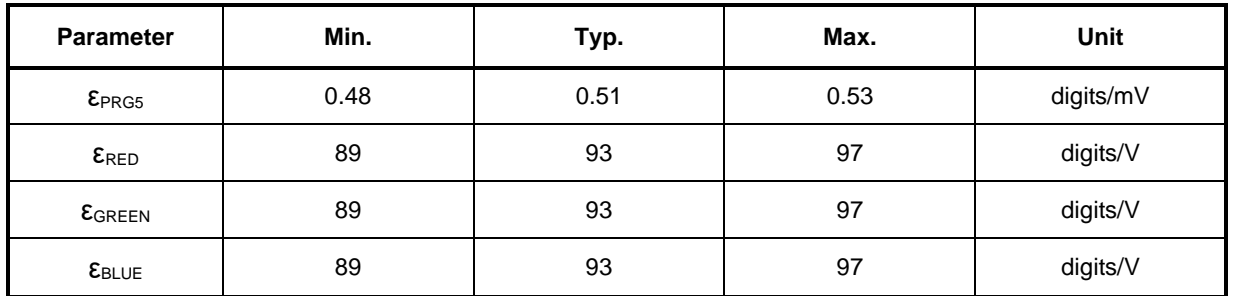

#### **Table 33 – Voltage detection sensitivities**

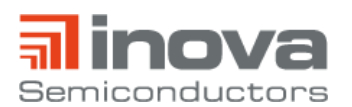

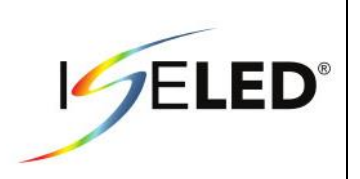

### <span id="page-32-0"></span>**3.3.1.1. Monitoring of 5V\_PRG Pin Voltage (TestNr 1)**

The 5V\_PRG pin must be grounded to ensure that the contents of the eFuse memory are transferred to the registers correctly. It is therefore recommended to check the 5V\_PRG pin immediately after powerup.

### <span id="page-32-1"></span>**3.3.1.2. Monitoring of LDO voltage (TestNr 2)**

The chip has an LDO which supplies the 1.5V logic. It is recommended to check the LDO voltage immediately after power-up.

# <span id="page-32-2"></span>**3.3.1.3. Monitoring of RGB Pin Voltage (TestNr 3-5)**

#### <span id="page-32-3"></span>**3.3.1.3.1. LEDs**

The chip allows to monitor the voltage applied to the RGB pins.

Open circuits can be detected, which have arisen, for example, by dissolved (s. [Figure 5](#page-32-4) a) or broken bond wires [\(Figure 5](#page-32-4) b) or faulty solder joints [\(Figure 5](#page-32-4) c). In these cases, and in the case of a short circuit to GND, the return value is zero.

If the Vcc voltage is known precisely, it is also possible to detect the LED forward voltage. This is described in the example calculation of [Table 34.](#page-33-2)

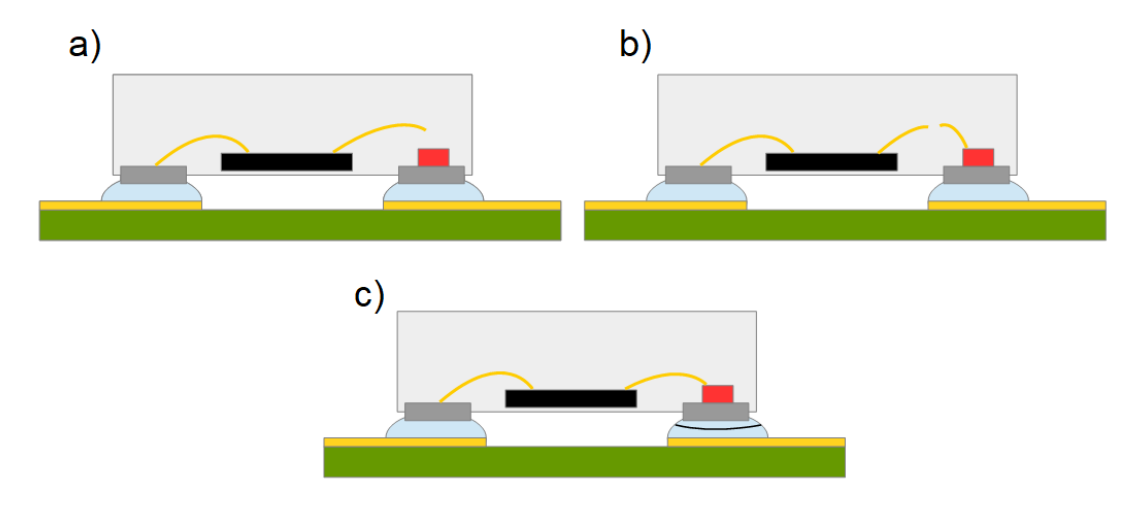

<span id="page-32-4"></span>**Figure 5 - Detectable open circuits**

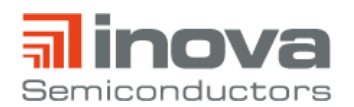

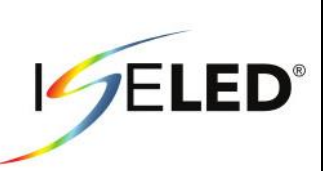

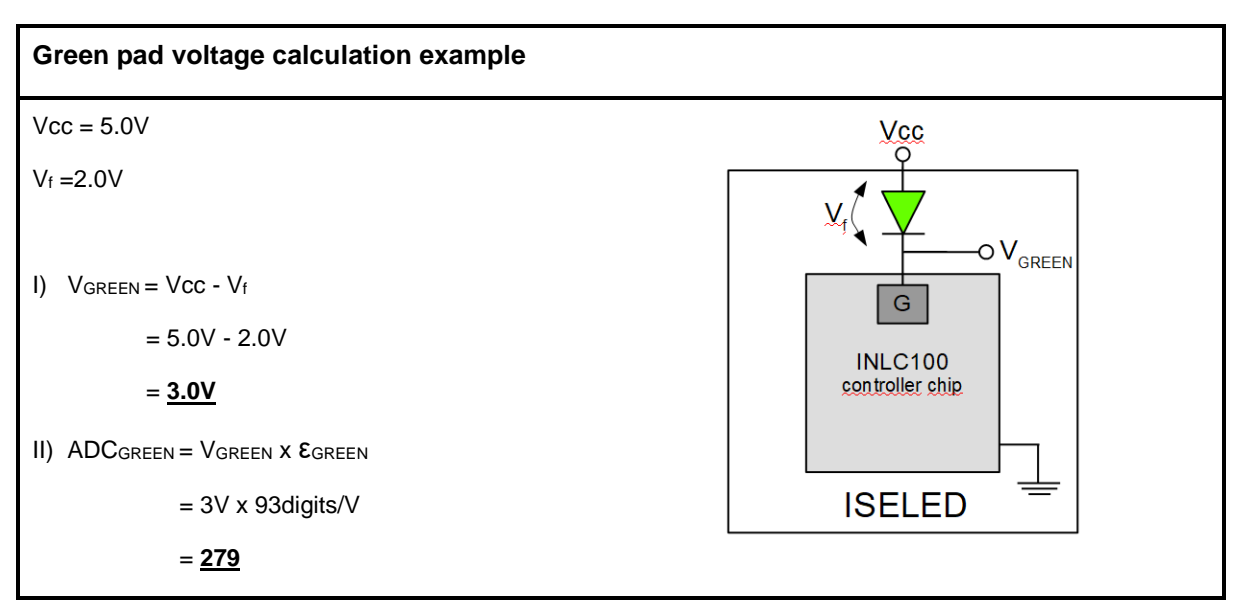

**Table 34 – Forward voltage calculation example**

### <span id="page-33-2"></span><span id="page-33-0"></span>**3.3.1.3.2. Sensors**

The discrete component INLC10AQ offers the possibility to connect sensors to the RGB pins, which generate an analog voltage in the range of 0V-5.5V.

For example, it is possible to use pushbuttons or photodiodes (s[.Figure 6\)](#page-33-1).

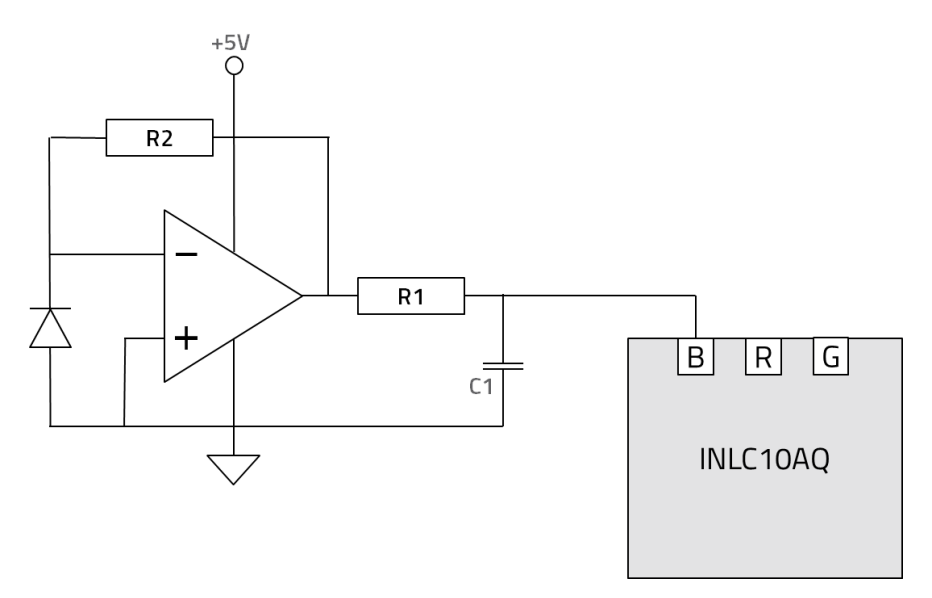

<span id="page-33-1"></span>**Figure 6 - Photodiode and transimpedance amplifier circuit**

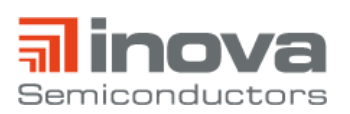

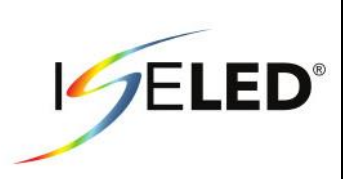

### <span id="page-34-0"></span>**3.3.1.4. Monitoring of Bandgap Voltage (TestNr 6)**

The chip has a bandgap reference voltage. It is recommended to check the bandgap voltage immediately after power-up.

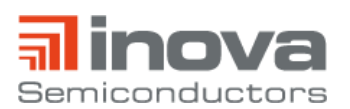

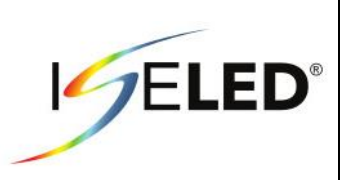

### <span id="page-35-0"></span>**3.3.2. digLED\_Read\_Temp**

The digLED\_Read\_Temp command reads the temperature value ADC<sub>Temp</sub> from all devices in the LED chain. Each device transmits a response with its own address and the last measured temperature value. Please note the temperature measurement may be either triggered periodically or by an appropriate Test command. The trigger source makes no difference to the response of the Read\_Temp command.

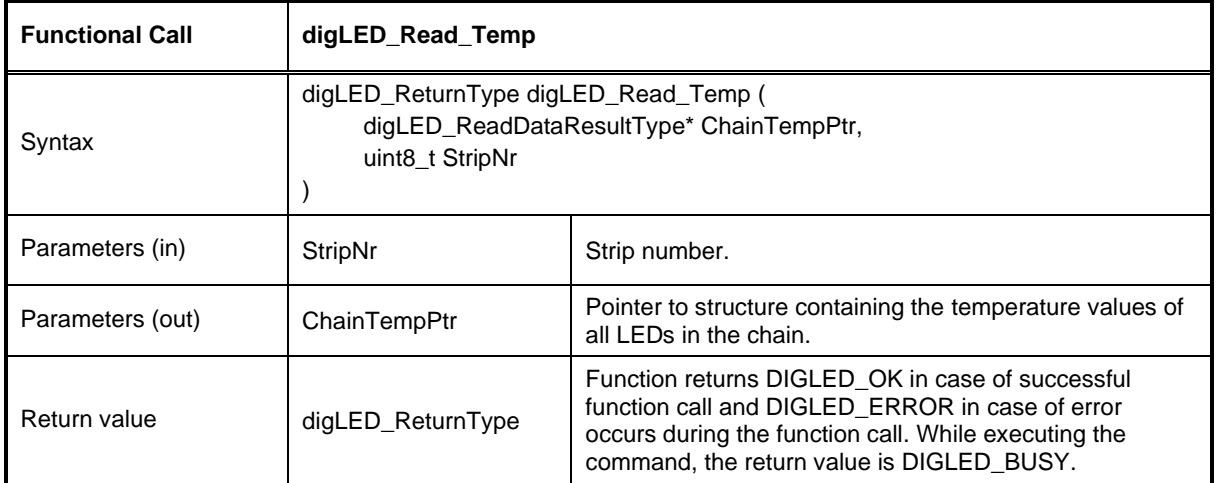

#### **Table 35 - digLED\_Read\_Temp API specification**

<span id="page-35-1"></span>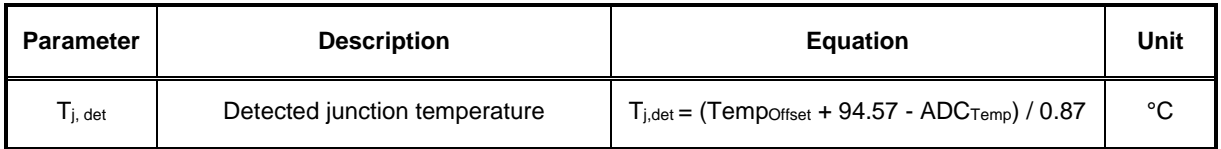

#### **Table 36 – Temperature detection**

<span id="page-35-3"></span><span id="page-35-2"></span>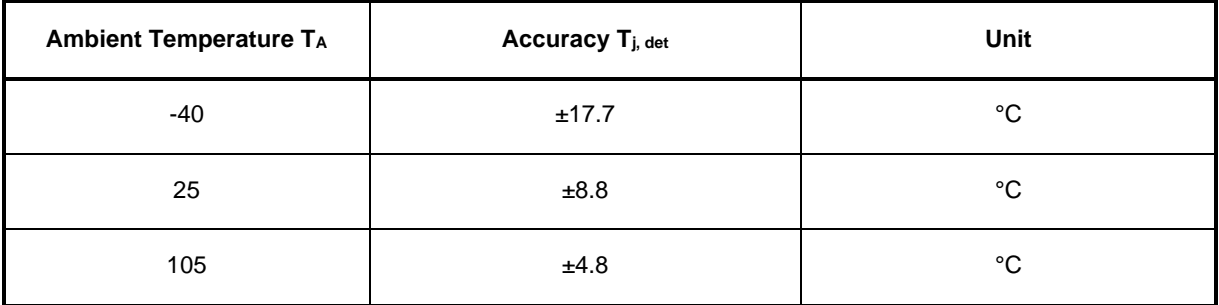

#### **Table 37 - Temperature detection accuracy**

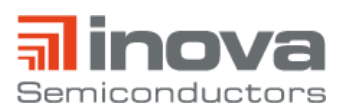

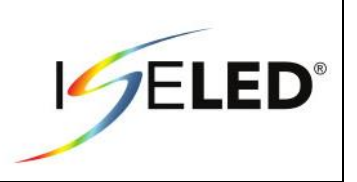

### <span id="page-36-0"></span>**3.3.3. digLED\_Read\_Param**

The digLED\_Read\_Param command allows to read various device parameters. All of these parameters - except last fuse - have a corresponding digLED\_Set command. This command is intended to check the integrity of the parameters when read from the OTP memory at device startup. The response format depends on the parameter selected for retrieval. Unused bits in the data field are transmitted as 0.

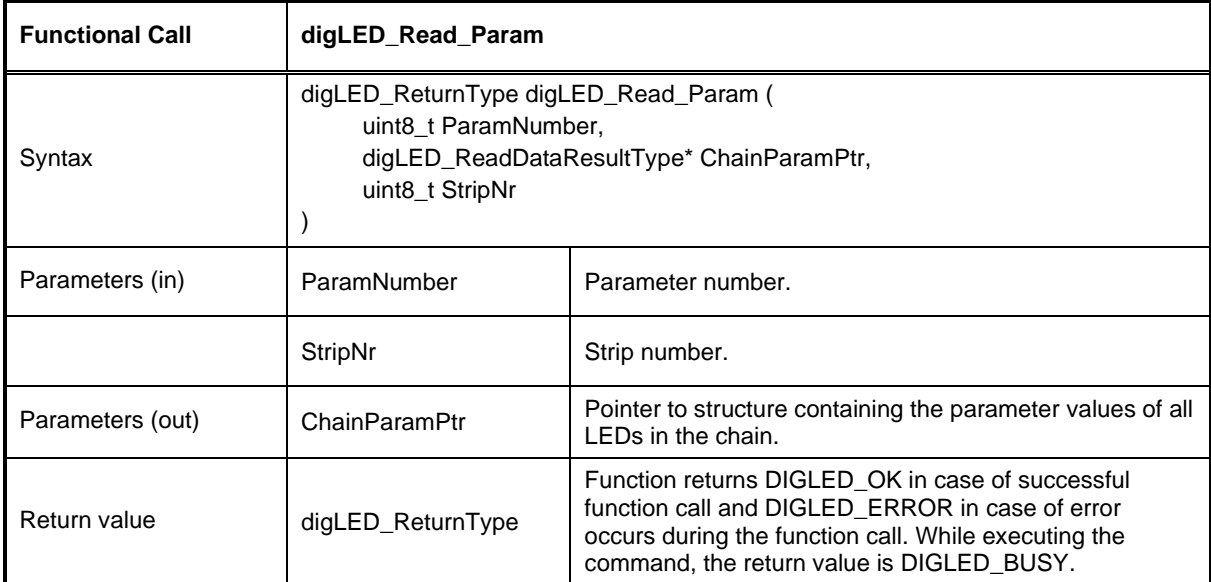

[Table 39](#page-37-0) describes the response frame format and data content.

<span id="page-36-1"></span>**Table 38 - digLED\_Read\_Param API specification**

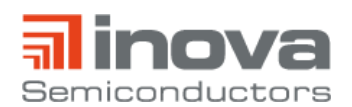

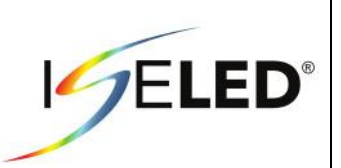

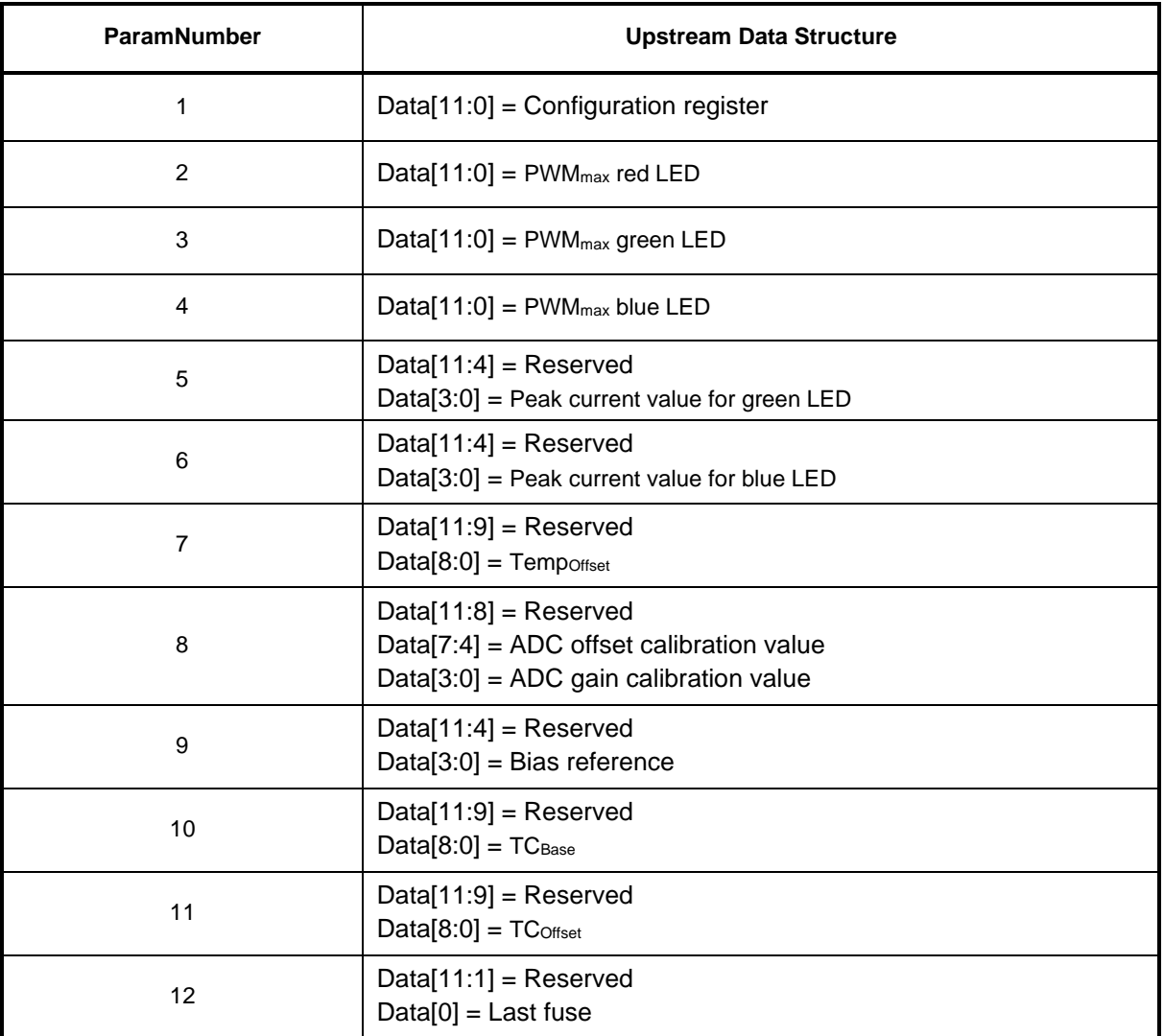

<span id="page-37-0"></span>**Table 39 - digLED\_Read\_Param response structure**

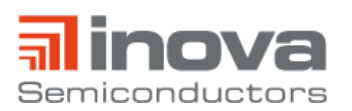

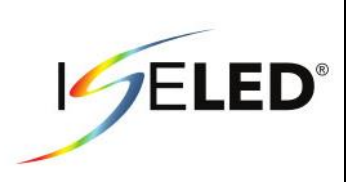

#### <span id="page-38-0"></span>**3.3.4. digLED\_Read\_Status**

The digLED\_Read\_Status command serves for retrieving the error status from the devices in the LED chain. The status is cleared to all zeros when the command is executed.

[Table 41](#page-38-2) describes the response frame format and data content.

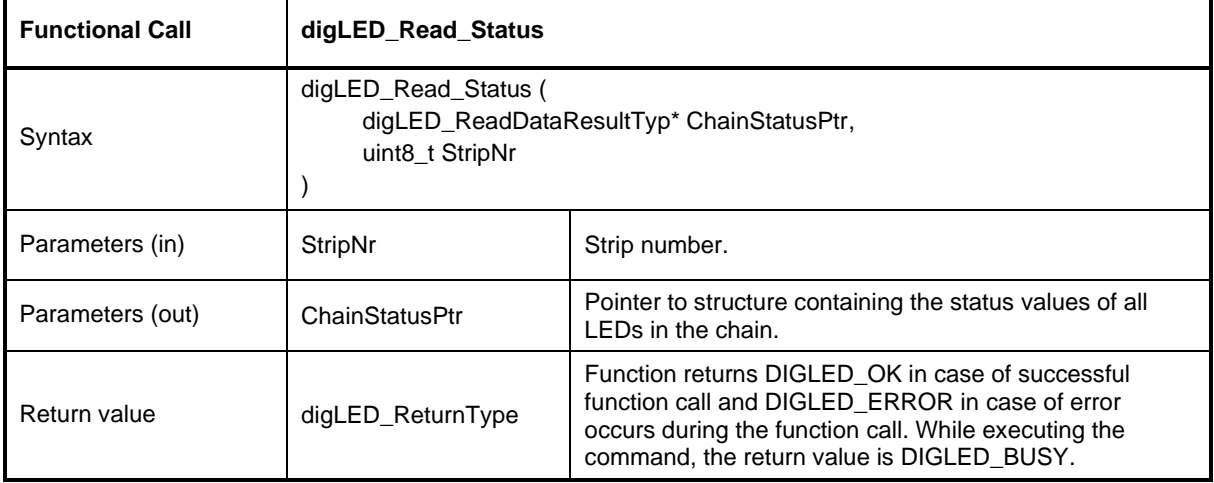

#### **Table 40 - digLED\_Read\_Status API specification**

<span id="page-38-1"></span>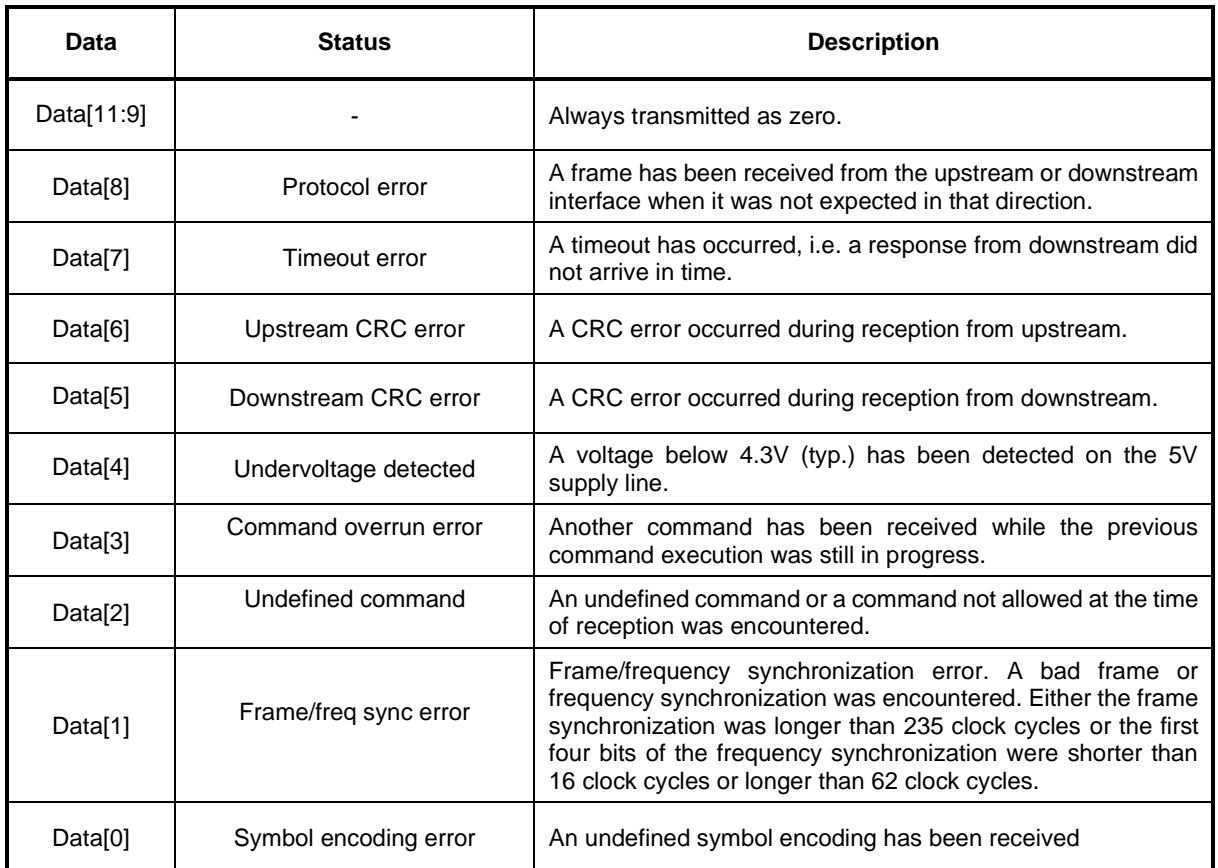

#### <span id="page-38-2"></span>**Table 41 - digLED\_Read\_Status response structure**

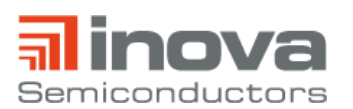

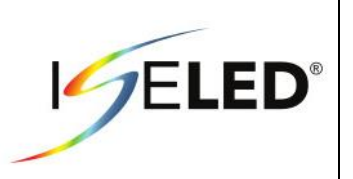

### <span id="page-39-0"></span>**3.3.5. digLED\_Ping**

The digLED\_Ping command may be used to check the device chain for integrity. The command frame is transmitted downstream like a digLED\_Read\_Status command, but only the last device in the chain sends a response frame (including its address). Thus, the whole chain is checked for connectivity without the overhead of digLED\_Read commands. The address and data field of the digLED\_Ping command frame are unused. The response frame transmitted by the final node holds the device' error status in the data field.

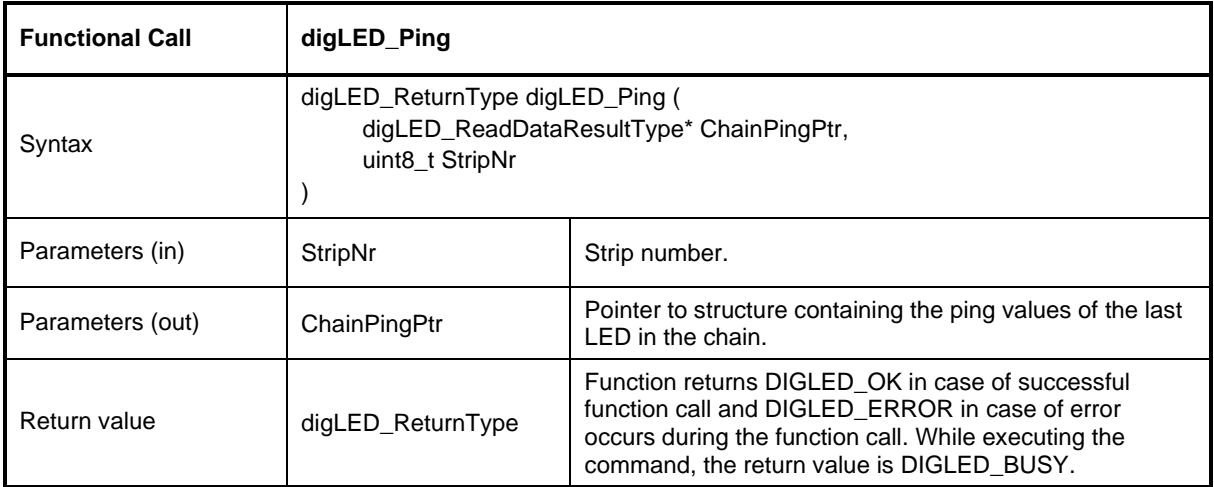

<span id="page-39-1"></span>**Table 42 - digLED\_Ping API specification**

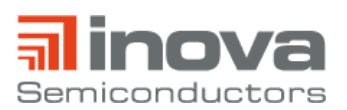

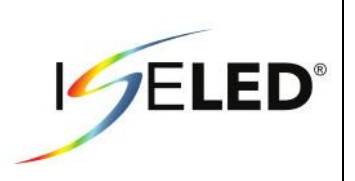

#### <span id="page-40-0"></span>**3.3.6. digLED\_Read\_PWM\_Red/Green/Blue**

The digLED\_Read\_PWM commands read the 12 bit PWM value for a selected LED channel back from all attached devices. The PWM calculation considers the 8 bit RGB value (s. [Table 43\)](#page-40-1).

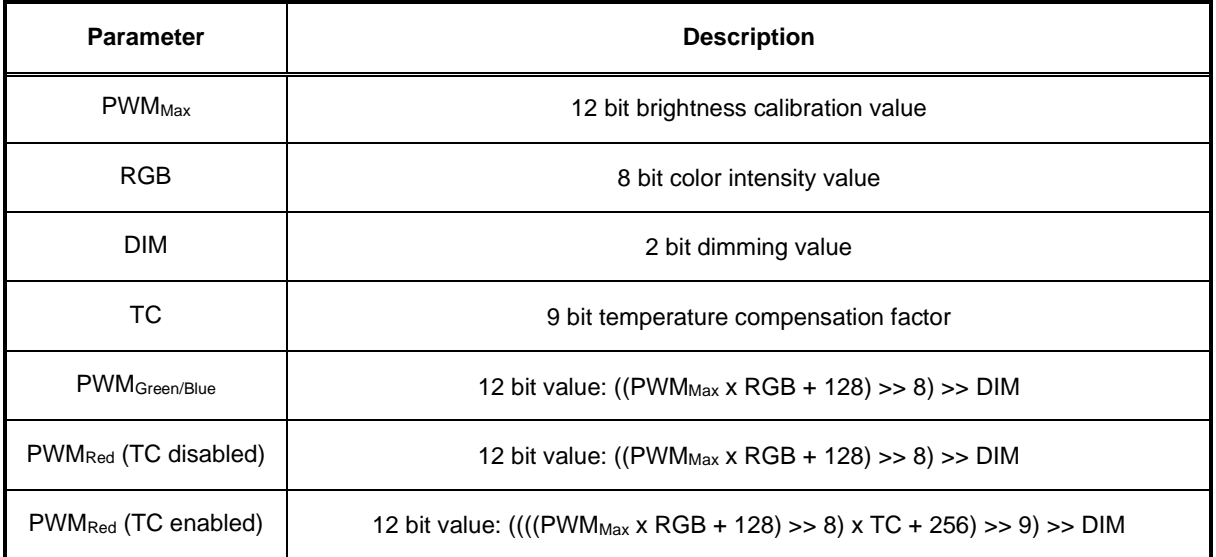

#### **Table 43 - PWM scaling**

<span id="page-40-1"></span>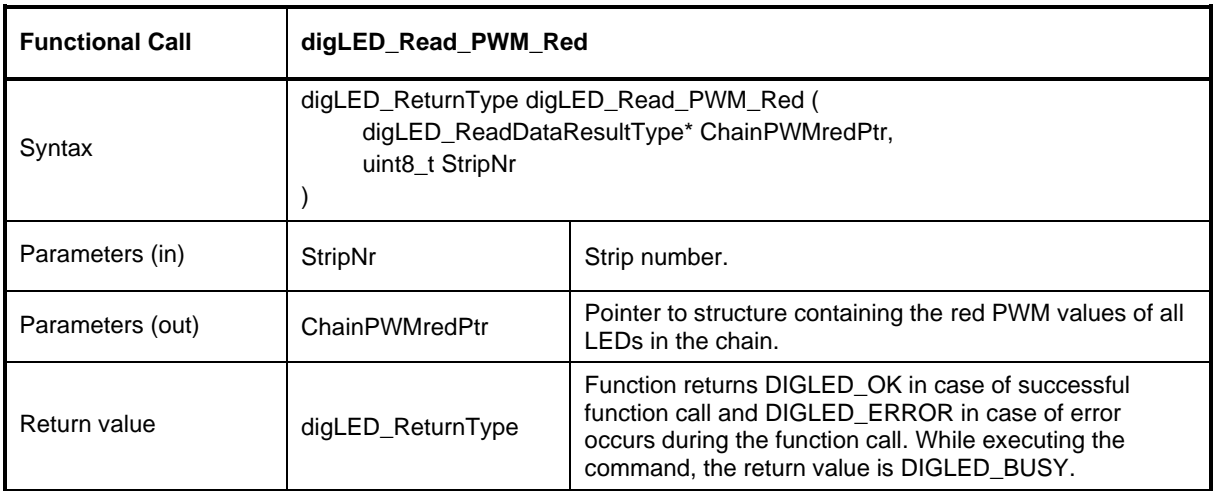

#### <span id="page-40-2"></span>**Table 44 - digLED\_Read\_PWM\_Red API specification**

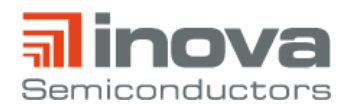

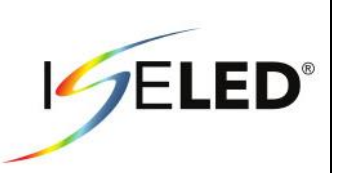

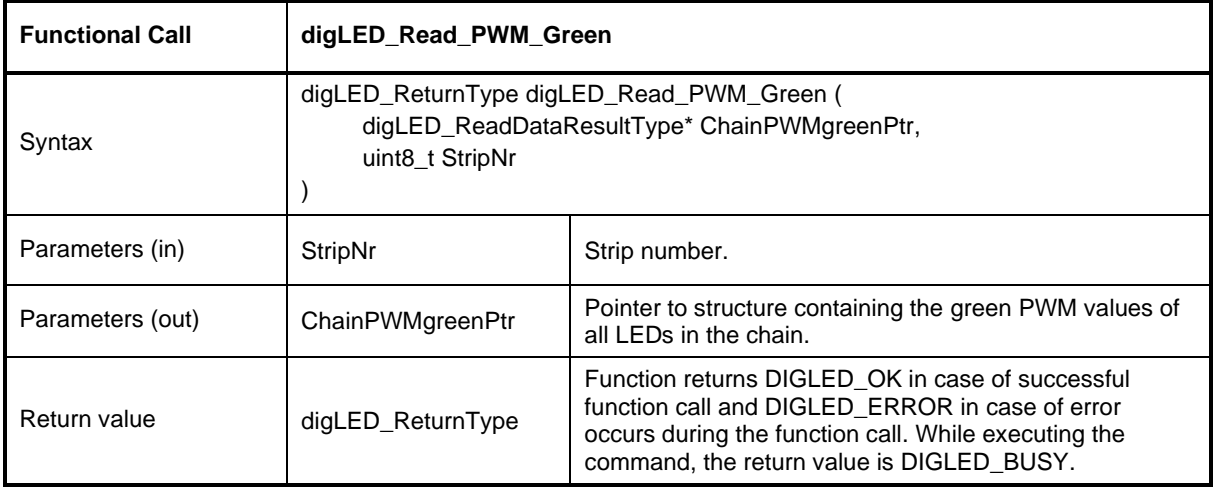

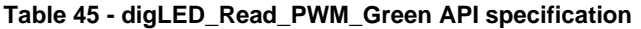

<span id="page-41-0"></span>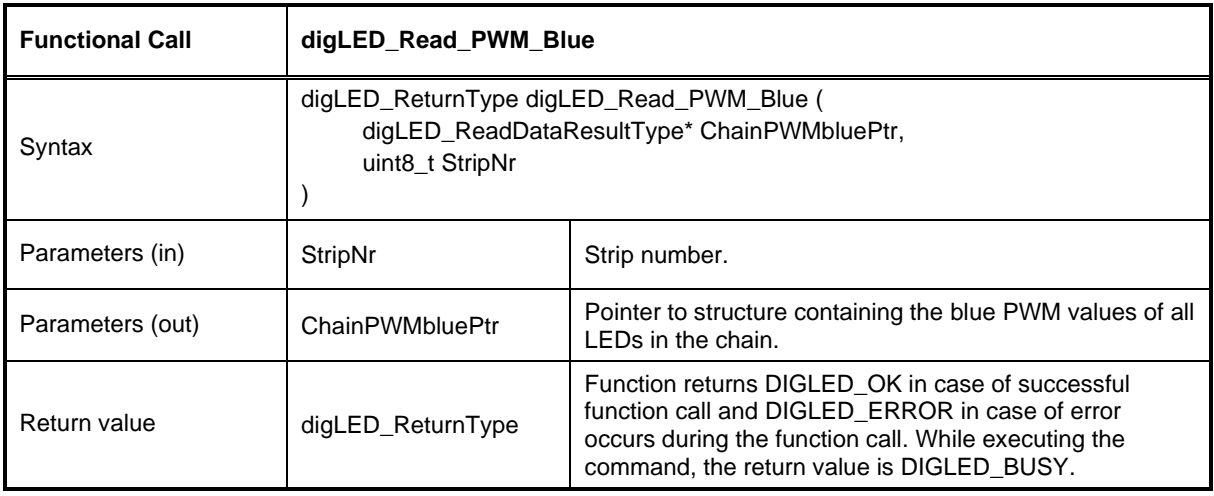

<span id="page-41-1"></span>**Table 46 - digLED\_Read\_PWM\_Blue API specification**

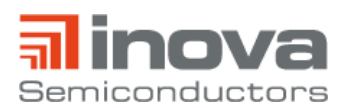

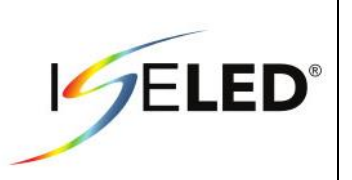

# <span id="page-42-0"></span>**3.4. Block Command**

#### <span id="page-42-1"></span>**3.4.1. digLED\_Send\_Cmd\_Block**

The digLED\_Send\_Cmd\_Block function is used to send multiple commands to multiple LEDs within one chain. The set of commands that can be sent with this function is limited to digLED\_Set\_RGB and digLED\_Set\_Dim. The completion of this command will be notified to the application using the callback mechanism. The transfer mechanism employed, DMA or interrupts, will depend on the configuration of the communication interface performed with digLED\_Init\_Interface function.

The memory allocated by the application for storing the block of commands cannot be read-only. This variable block of memory will be used by the driver for constructing the communication frames to be send to all targeted LEDs.

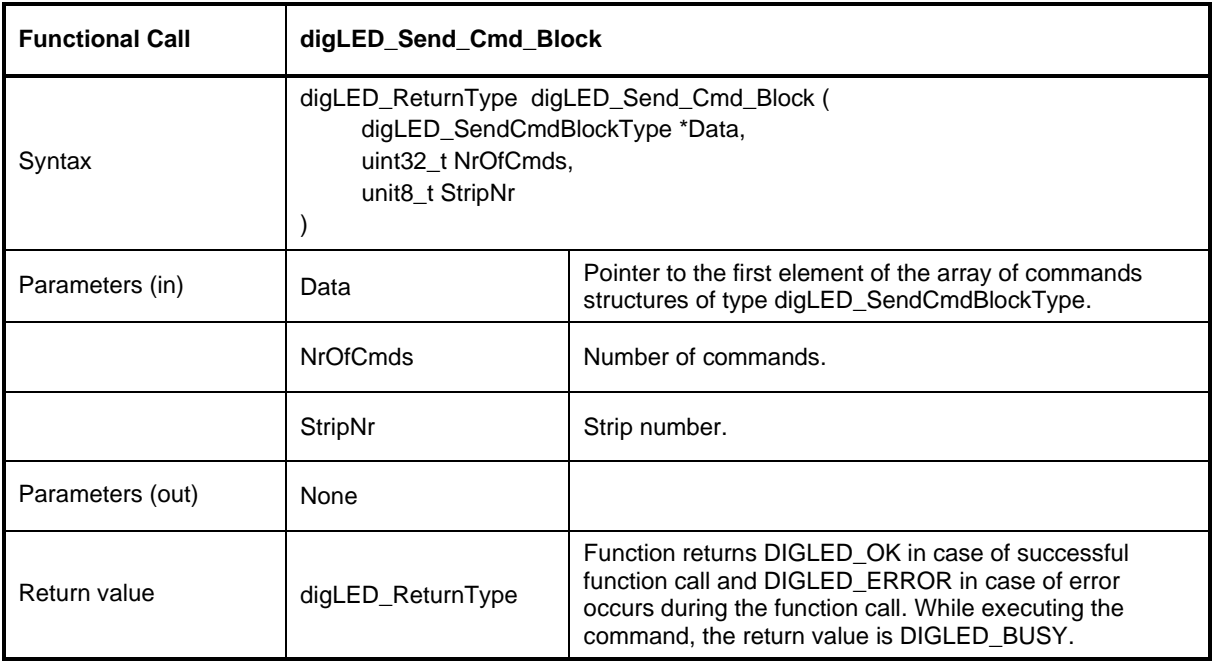

<span id="page-42-2"></span>**Table 47 - digLED\_Send\_Cmd\_Block API specification**

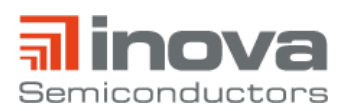

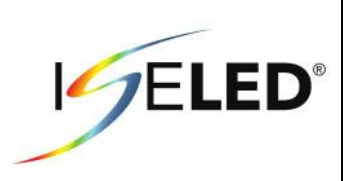

# <span id="page-43-0"></span>**3.5. Control Functions**

#### <span id="page-43-1"></span>**3.5.1. digLED\_Set\_Timeout**

The digLED\_Set\_Timeout function is used to adjust the amount of time the driver will wait for responses from LEDs in the chain during initialization of the strip or during a read access.

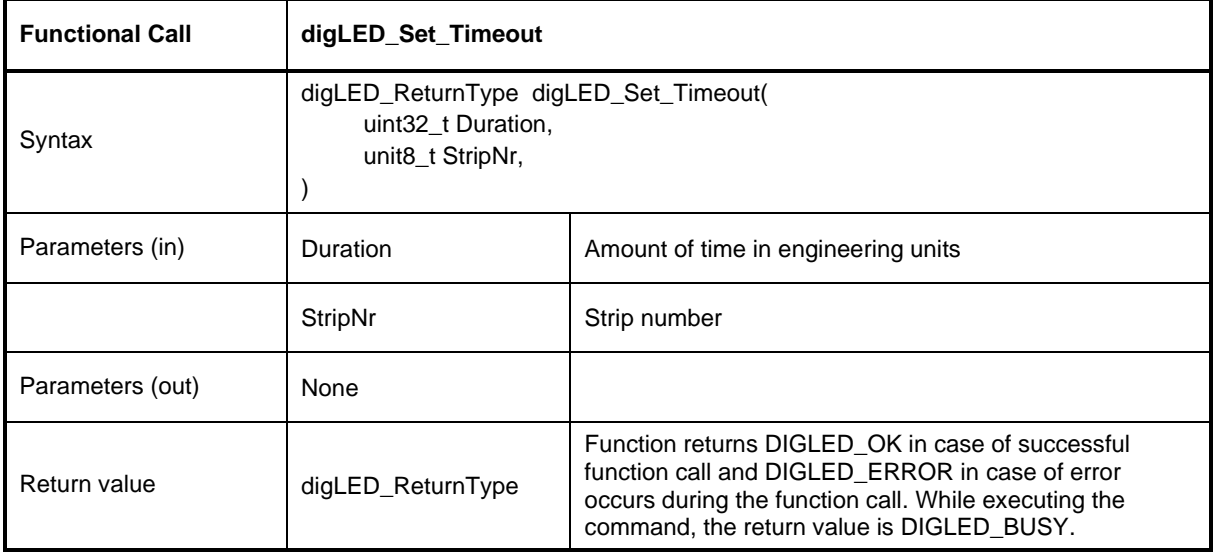

<span id="page-43-2"></span>**Table 48 - digLED\_ Set\_Timeout API specification**

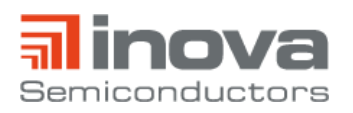

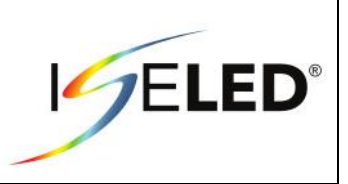

# <span id="page-44-0"></span>**4. Revision History**

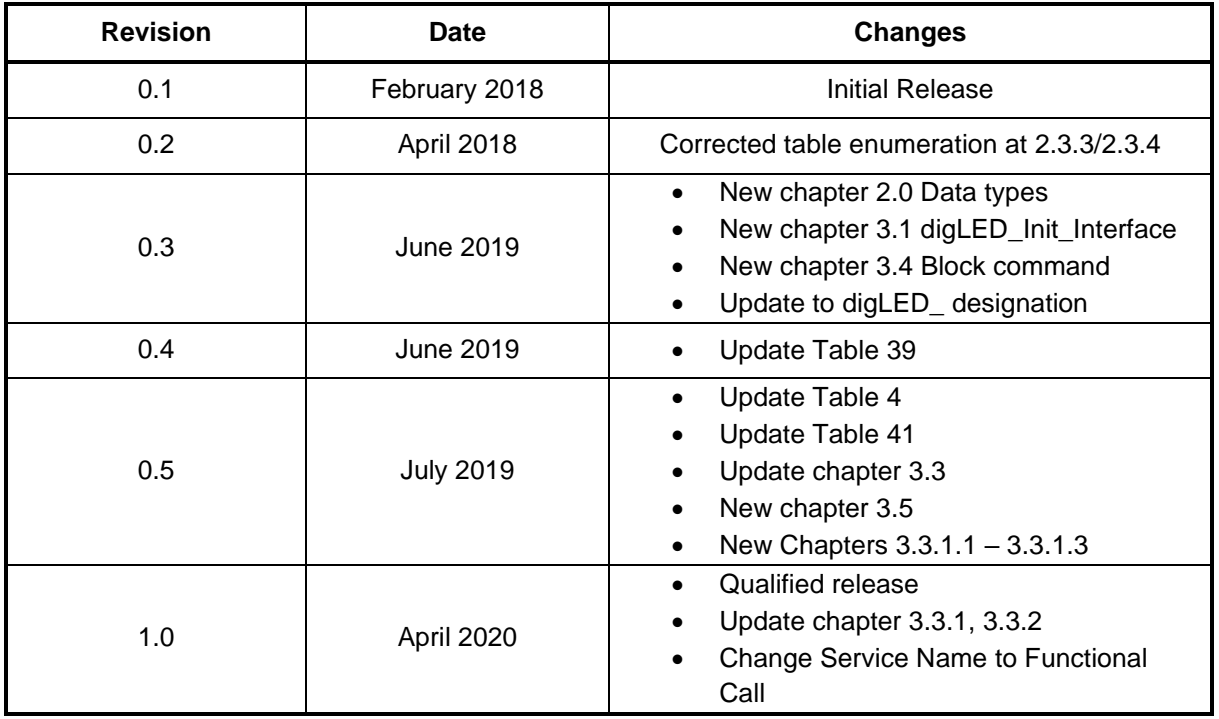

<span id="page-44-1"></span>**Table 49 - Revision history**

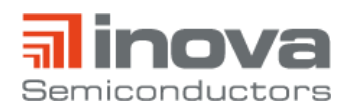

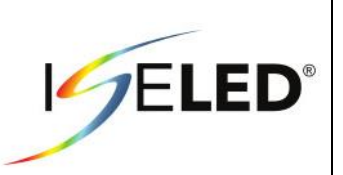

Inova Semiconductors GmbH Grafinger Str. 26 D-81671 Munich, Germany Phone: +49 (0)89 / 45 74 75 - 60 Fax: +49 (0)89 / 45 74 75 - 88 E-mail: info@inova-semiconductors.de **URL:** http://www.inova-semiconductors.com

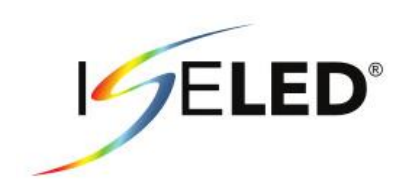

is a registered trademark of Inova Semiconductors GmbH

All other trademarks or registered trademarks are the property of their respective holders.

Inova Semiconductors GmbH does not assume any liability arising out of the applications or use of the product described herein; nor does it convey any license under its patents, copyright or any rights of others.

Inova Semiconductors products are not designed, intended or authorized for use as components in systems to support or sustain life, or for any other application in which the failure of the product could create a situation where personal injury or death may occur. The Information contained in this document is believed to be current and accurate as of the publication date. Inova Semiconductors GmbH reserves the right to make changes at any time in order to improve reliability, function or performance to supply the best product possible.

Inova Semiconductors GmbH assumes no obligation to correct any errors contained herein or to advise any user of this text of any correction if such be made.

© Inova Semiconductors GmbH 2020. All rights reserved